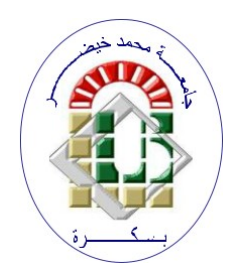

REPUBLIQUE ALGERIENNE DEMOCRATIQUE ET POPULAIRE Ministère de l'Enseignement Supérieur et de la Recherche Scientifique Université Mohamed Khider – BISKRA Faculté des Sciences Exactes, des Sciences de la Nature et de la Vie Département d'informatique

#### N° d'ordre : SIOD13 / M2 / 2021

## Mémoire

Présenté pour obtenir le diplôme de master académique en

## Informatique

Parcours : Système d'Information Optimisation et Décision(SIOD)

## Suivi et calcul de la trajectoire d'une personne

#### Par :

#### GUIDOUAM Afaf

Soutenu le../../…. devant le jury composé de :

Nom Prénom et a contract de la Grade de la Président

BENAMEUR Sabrina MCB MCB Rapporteur

Nom Prénom Grade Examinateur

Année universitaire 2020-2021

## Dédicaces

Je dédie ce modeste travail aux êtres qui me sont très chères et qui m'ont toujours poussé et motivé dans mes études, Ils étaient mon lien dans ma vie, sans eux je n'aurais jamais atteint le stade ou je suis actuellement à ceux qui m'ont guidé vers la voie de la réussite et qui font l'impossible pour me donner le bonheur et répondre à nos exigences à ce jour :

Mon très cher père, et ma chère maman, ALLAH yahfadhom

Ainsi qu'à :

Mes chers frères et sœurs,

Et toute ma famille

Je le dédie également à

Mes amis et collègues,

Et à tous les étudiants de ma promotion

## Remerciements

On dit souvent que le voyage est tout aussi important que la destination. Les cinq années d'études m'ont permis de bien comprendre le sens de cette simple phrase. En effet, ce parcours n'a pas été sans défis et sans soulever de nombreuses questions dont les réponses nécessitent de nombreuses heures de travail.

Je tiens à la fin de ce travail à remercier ALLAH le tout-puissant et le seul capable de m'offrir la joie, le bonheur, l'espoir, l'intelligence, la prospérité et la santé pour travailler.

Je tiens à exprimer ma profonde gratitude à mon encadreur Benameur Sabrina pour son aide précieuse, la qualité de son encadrement et ses précieux conseils qui m'ont été très utiles.

Je remercie mes parents, mes sœurs et mes frères pour leur amour inconditionnel, leur confiance, leur soutien et leurs encouragements tout au long de ma vie.

Sans oublier mes amis et collègues pour leur compétence, leur amitié et leurs encouragements tout au long de ce travail.

Enfin, je tiens à remercier tous les enseignants de la Faculté des Sciences Exactes, des Sciences de la Nature et de la Vie de l'Université Mohamed Khider.

Merci à tous

### Résumé

L'un des sujets majeurs des prochaines années dans la planète entière sera le vieillissement de la population. Une des conséquences de l'augmentation du vieillissement de la population est l'augmentation du nombre de personnes âgées dépendantes, ce qui rend difficile la prise en charge de ces personnes. En effet, le nombre d'instituts spécialisés ne devrait pas permettre de toutes les accueillir. Actuellement, les personnes ont tendance à rester au domicile, soit pour des raisons liées au coût qu'implique un placement, ou soit parce que la personne elle-même préfère rester chez elle. Les personnes âgées vivant seules à domicile sont sujettes à des risques liés au vieillissement à long terme (mauvaise alimentation, hygiène insuffisante, perte d'autonomie...). Pour assurer un minimum de sécurité pour ces personnes la vidéosurveillance est appliquée.

La vidéosurveillance intelligente repose sur l'utilisation des outils informatiques et technologiques qui ont pour but de détecter automatiquement des évènements, distinguer un comportement normal d'un comportement anormal et par suite générer une alerte afin d'alléger la charge de travail de l'opérateur qui surveille plusieurs moniteurs.

Le but de ce projet est de concevoir et implémenter un système de surveillance des personnes fragiles chez elles ou dans les établissements spécialisés. Pour cela on a implémenté une méthode de suivi basée sur l'algorithme Camshift (Continuously Adaptive Mean Shift). Le principe de notre méthode est de sélectionner une zone dans l'objet cible ensuite on essaye de détecter cet objet dans chaque frame, la détection successive de l'objet nous a permis de le suivre et par conséquence de tracer sa trajectoire. Par la suite on a essayé d'analyser sa trajectoire pour détecter les situations anormale.

Mots clés : Suivi d'objet, détection d'objet, calcul de trajectoire, analyse de trajectoire.

## Table des matières

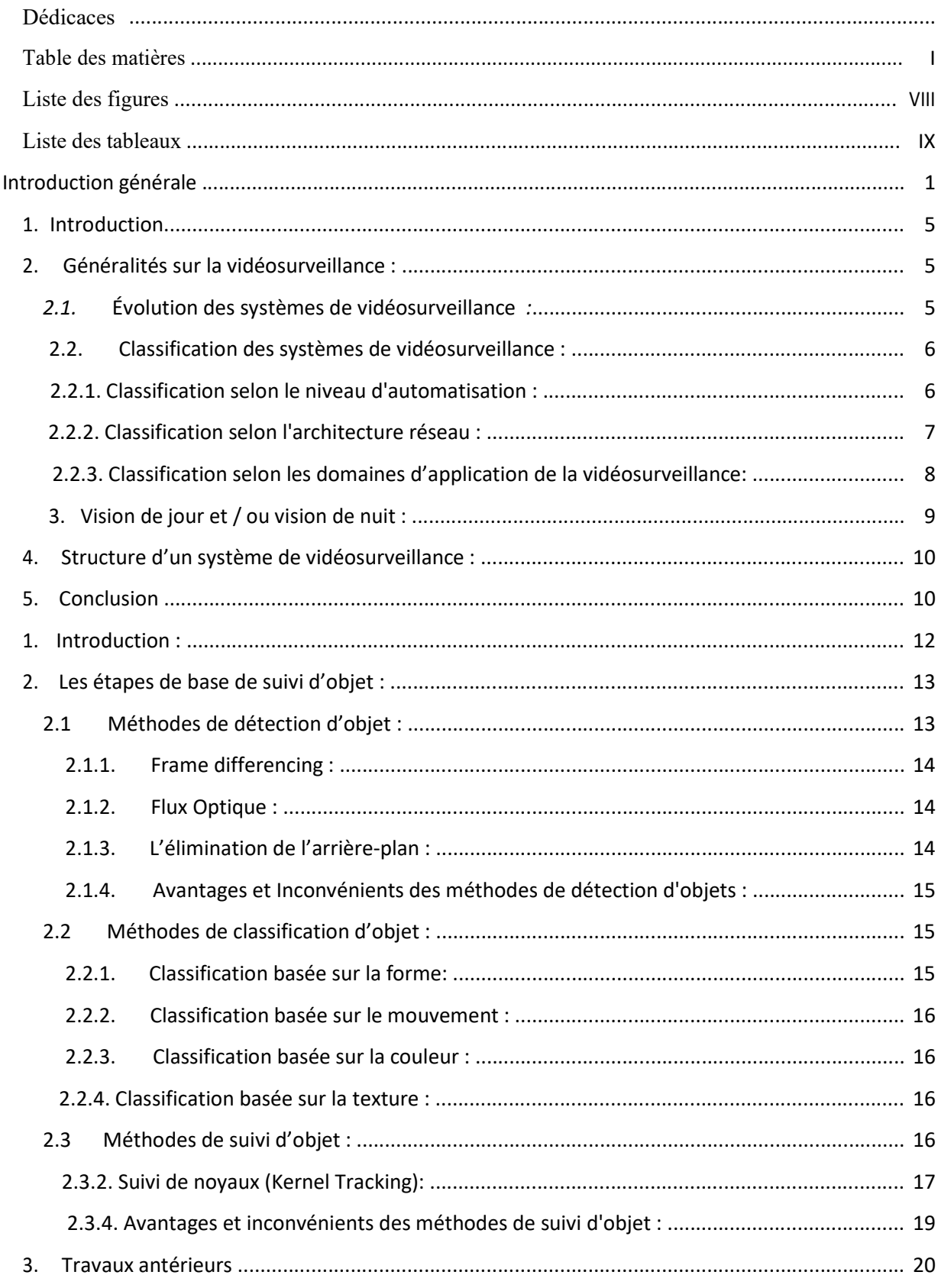

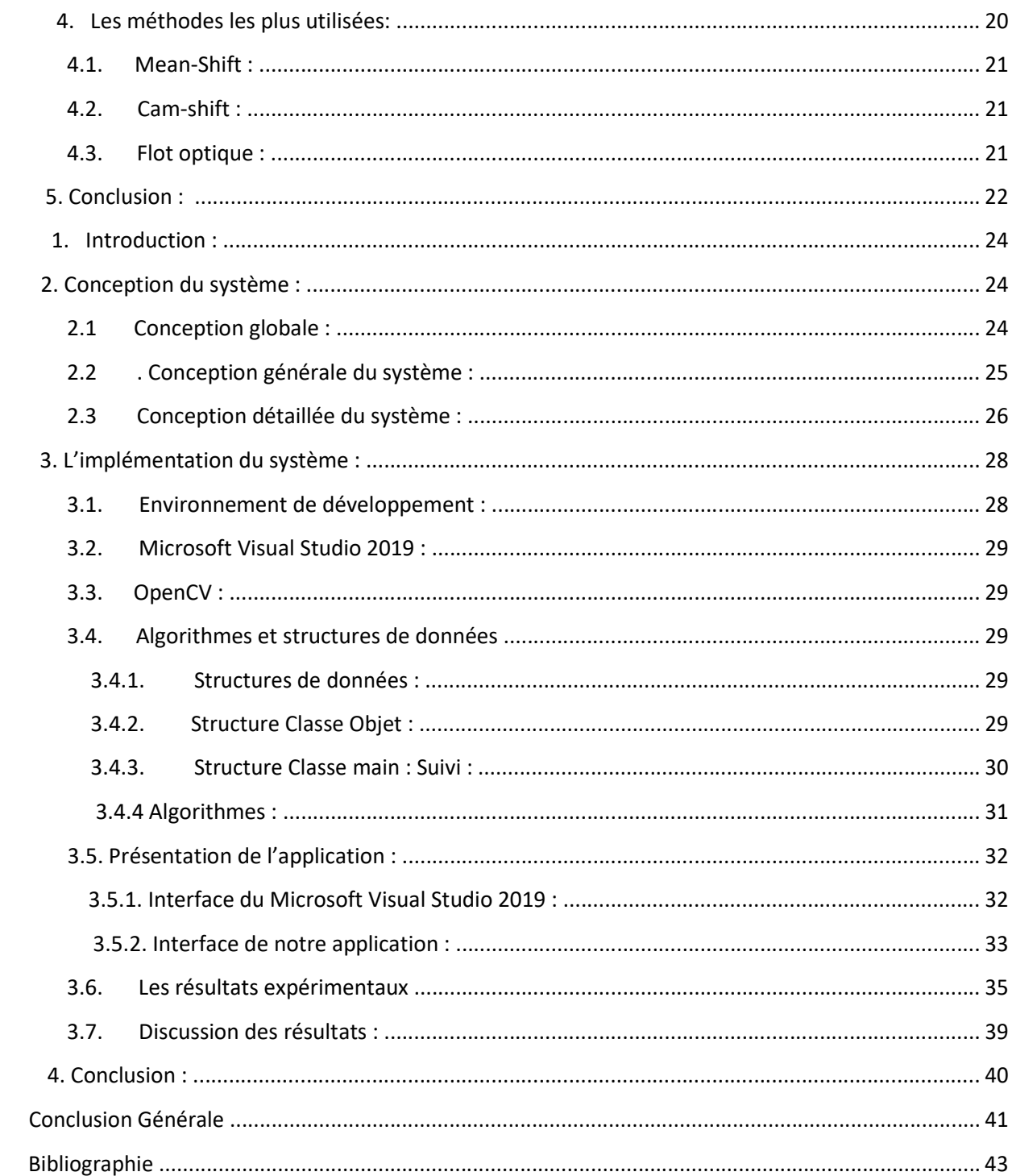

## Liste des figures :

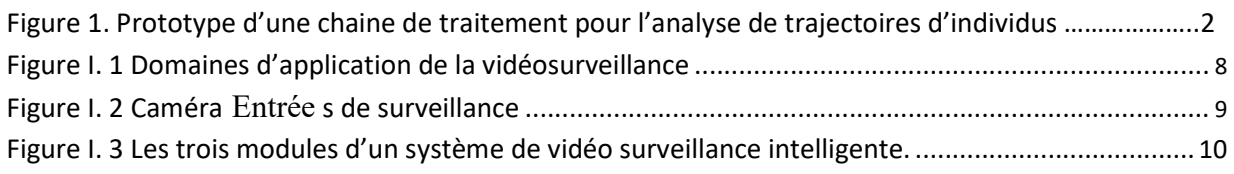

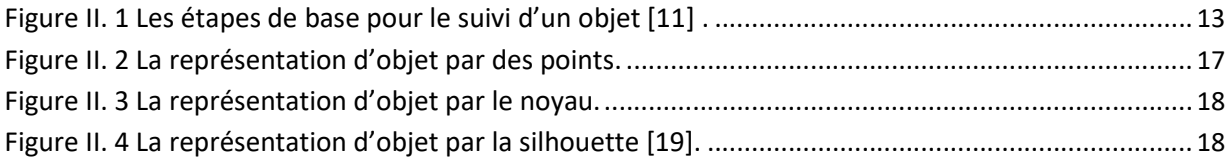

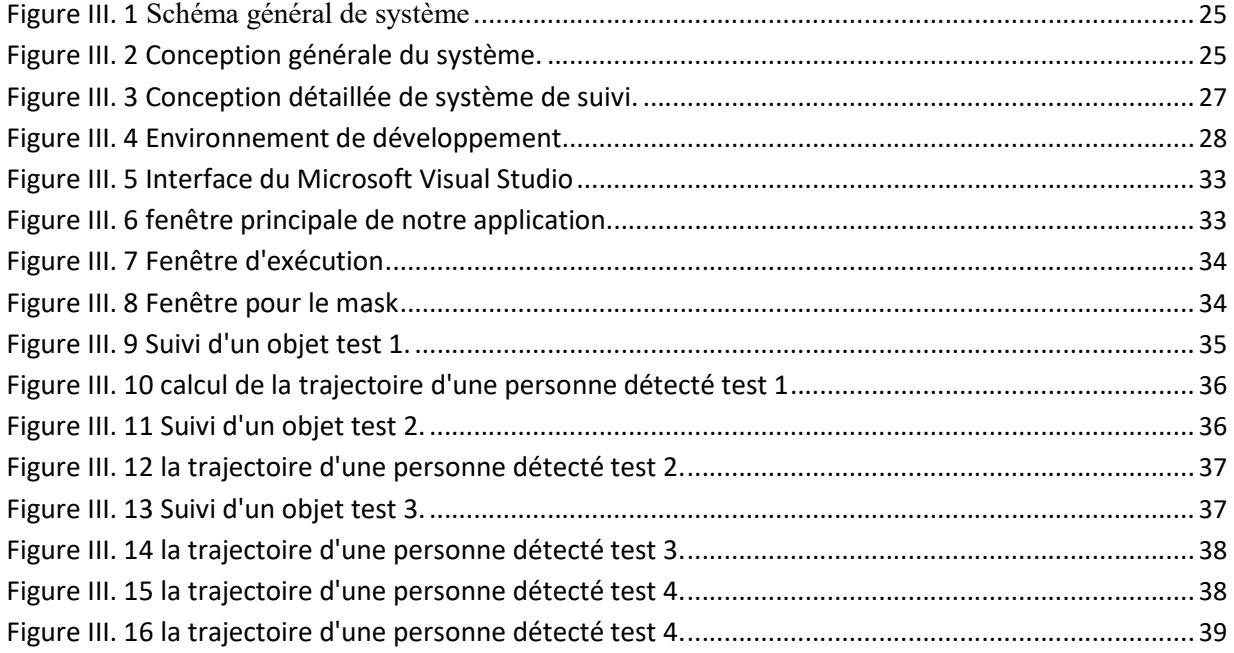

## Liste des tableaux

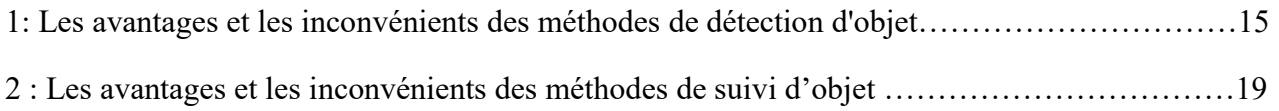

## Introduction générale

La vision est le sens qui nous fournit le plus d'informations sur le monde extérieur, elle nous permet de voir, de décrire, et de reconnaitre les objets qui sont présent dans une scène.

L'être humain est capable de reconnaitre les objets rapidement, avec une très grande précision, Cela est réalisé grâce au système visuel humain qui est capable d'interpréter les informations sensorielles, c'est-à-dire les informations fournies par l'environnement au système visuel à un instant donnée. L'interprétation est réalisée grâce au cerveau, qui peut reconnaitre et situer les objets, détecter le mouvement, …..etc [1].

Avec la naissance des machines de calcul, des recherches scientifiques ont été effectuées, en essayant de concevoir une machine qui peut remplacer le système de vision humain, pour arriver à des résultats similaires à la vision humaine.

La vision par ordinateur consiste à reproduire les résultats obtenus par la vision humaine sur un ordinateur en utilisant des moyens informatiques en remplaçant l'œil par une caméra et le cerveau par un ordinateur [2].

Le suivi d'objets (personne) est une problématique difficile qui se pose dans un grand nombre d'applications de vision par ordinateur et de traitement d'images ou la vidéosurveillance comme l'interaction homme machine, la surveillance civile et militaire, la réalité virtuelle, l'analyse du mouvement humain ou encore la compression d'images. Cette difficulté est accentuée dans les environnements sans contraintes où le système de suivi devra s'adapter à la variabilité importante des objets, aux variations de luminosité, aux occultations (partielles ou totales), aux bruits causés par le système d'acquisition et ainsi qu'aux problèmes de détection de mouvement [2].

La vidéosurveillance intelligente repose sur l'utilisation des outils informatiques et technologiques qui ont pour but de détecter automatiquement des évènements, distinguer un comportement normal d'un comportement anormale par suite générer une alerte afin d'alléger la charge de travail de l'opérateur qui surveille plusieurs moniteurs [3].

La vidéosurveillance est appliquée dans différents domaines. Nous nous intéressons à un domaine particulier qu'est la surveillance des personnes fragiles chez elles ou dans les établissements spécialisés, c'est un enjeu social et économique important devant le vieillissement de population la longévité. Ce travail a pour ambition de concevoir et d'implémenter un système de suivi et calcul de la trajectoire d'une personne âgée.

#### 1. Stratégie envisagée :

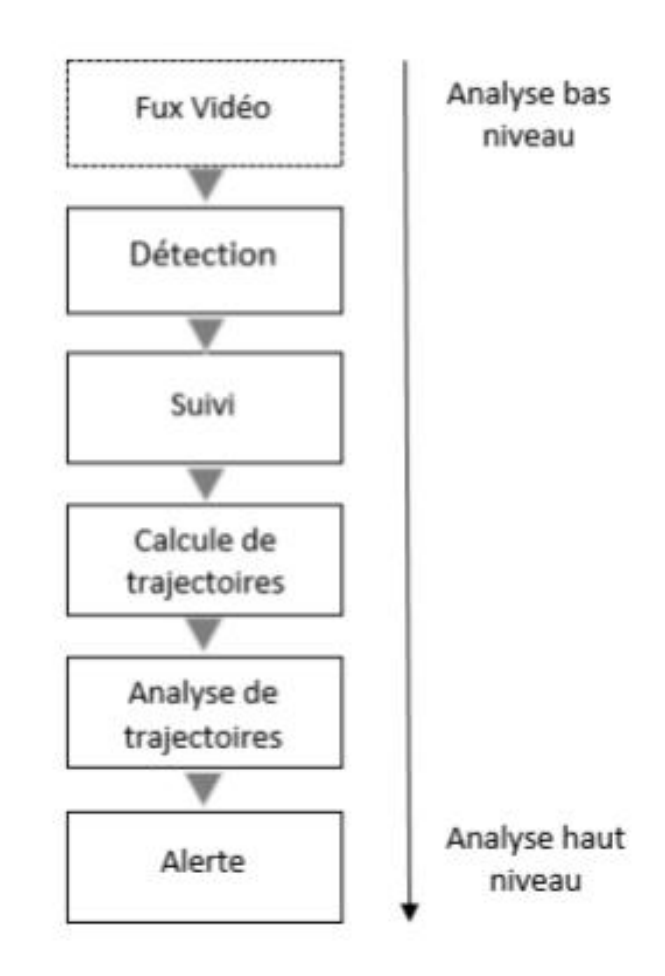

Figure 1. Prototype d'une chaine de traitement pour l'analyse de trajectoires d'individus.

La Figure 1 illustre les différentes étapes nécessaires afin d'atteindre l'objectif de notre projet. Tout d'abord, le flux vidéo est obtenu à l'aide des caméras placées dans chaque pièce de l'appartement. Ensuite, on applique au flux vidéo un ensemble d'algorithmes qui permettent d'en extraire des informations compréhensibles par les humains. Le premier bloc de traitement consiste en la détection et la segmentation des personnes au premier plan, afin de les isoler du reste de l'image pour des analyses ultérieures. Une fois qu'un individu d'intérêt a été détecté dans la scène, la procédure de suivi est déclenchée pour déterminer sa position de manière continue et fiable tout au long du flux vidéo.

En effet, le processus de suivi d'un individu cible permettra de générer son chemin parcouru appelé « trajectoire ». L'analyse de trajectoire est un des moyens les plus utilisés dans les systèmes de surveillance pour décrire l'activité d'une personne. Le système pourra alors générer des alertes en cas de détection des situations de danger.

### 2. Organisation du document

En plus de l'introduction générale, ce mémoire est organisé de la manière suivante :

 $\cdot$ 

Le chapitre 1 introduit la vidéosurveillance, dont nous citons des applications dans divers domaines de la vidéo surveillance, le prototype, etc.

❖

Le chapitre 2 décrit les concepts et les étapes de base de suivi d'objets, nous détaillons dans ce chapitre les méthodes les plus utilisées dans chaque étape.

❖

Le chapitre 3 présente la conception et l'implémentation de notre système, dont nous commençons par la présentation de la conception générale et détaillée de notre application ensuite nous détaillons les algorithmes implémentés et les structures de données utilisées. Les résultats obtenus ainsi qu'une évaluation sont illustrés à la fin du chapitre.

Le mémoire sera achevé par une conclusion générale et des perspectives.

# CHAPITRE1

#### 1. Introduction

De nos jours, la vidéosurveillance est omniprésente et on la retrouve dans de nombreux secteurs d'activité (banque, transports, industrie, grande distribution, etc.) ou lieux de vie (villes, immeubles de bureau, équipements collectifs, etc.). La plupart des responsables souhaitent accroître la sécurité en protégeant les biens et les personnes par de la vidéosurveillance [4].

La vidéosurveillance est un ensemble de caméras disposées dans une zone publique ou privée pour mieux la surveiller. Elle a pour objectif principal, la sécurité et la protection des personnes et des biens. Ceci est réalisable en plaçant des caméras vidéo aux endroits à surveiller et qui sont reliés à un terminal qui permet de visualiser les flots vidéos fournis par toutes les caméras [5].

En outre, une installation de vidéosurveillance permet d'enregistrer les vidéos filmées par les caméras de surveillance, ces vidéos ont la particularité d'être volumineux, il devient donc impossible pour un surveillant humain d'analyser toutes ces vidéos, afin d'y déceler les comportements ou événements suspects.

Or, observer plusieurs écrans pendant de longues heures pousse la concentration à ses limites, après seulement 20 minutes, un opérateur peut manquer jusqu'à 90% de l'activité. C'est pourquoi on cherche à automatiser les tâches réalisées jusqu'à présent par des opérateurs humains [5].

Dans ce chapitre, nous commençons par des généralités sur la vidéosurveillance, dont nous présentons l'évolution des systèmes de vidéosurveillance et les différentes classifications de ces systèmes, nous montrons ensuite, la différence entre la vision de jour et la vision de nuit. A la fin du chapitre nous décrivons la Structure d'un système de vidéosurveillance.

#### 2. Généralités sur la vidéosurveillance :

#### 2.1. Évolution des systèmes de vidéosurveillance :

L'évolution technologique des systèmes de vidéosurveillance a débuté durant les années 60 avec les systèmes CCTV (Closed-Circuit TeleVision) analogiques. Les ordinateurs ne permettaient pas encore d'assister les opérateurs à cause des faibles avancées matérielles et logicielle. Puis, ont arrivées les caméras numériques permettant de filmer avec une meilleure résolution d'images et réduction du bruit. Dans les années 80, des ordinateurs encore plus puissants sont vu le jour. Cette évolution technologique a permet de classer les systèmes de vidéosurveillance en trois générations [6].

#### • 1ère génération (1960-1980) :

Ces systèmes sont basés sur des sous-systèmes analogiques pour l'acquisition, la transmission et le traitement des images. Ils étendent la portée visuelle de l'homme en transmettant les sorties de plusieurs caméras surveillant un ensemble de sites à des écrans dans une salle de contrôle centrale. Ces systèmes sont très fiables et simple à utiliser, ils ne requièrent pas de compétences informatiques. Ils ont cependant plusieurs inconvénients et limites tels que la nécessité de disposer d'une large bande passante pour la transmission des données, la difficulté d'archivage et de récupération d'événements en raison du besoin d'une grande quantité de flux vidéo, la qualité de la vidéo enregistrée se détériore avec le temps et la difficulté de détection d'événements en temps réel qui dépend uniquement des opérateurs humains, qui ont une capacité et une durée d'attention limitées. Les générations suivantes viennent résoudre ces inconvénients en tirant parti des progrès matériels et logiciels.

#### • 2ème génération (1980-2000) :

Les systèmes de deuxième génération sont « hybrides » dans le sens où ils utilisent des sous-systèmes analogiques et numériques pour pallier certains inconvénients de leurs prédécesseurs. Ils ont exploité les premières avancées des méthodes de traitement de la vidéo numérique en permettant d'avertir les opérateurs de certains évènements. La plupart des travaux de la deuxième génération ont été axée sur la détection d'événements en temps réel.

#### • 3ème génération (2000- ) :

Contrairement aux générations précédentes, la troisième génération permet le traitement et la distribution d'images au niveau du capteur en utilisant des caméras intelligentes capables de numériser et compresser le signal acquis ainsi que l'application d'algorithmes de traitement d'images. Elle gère également le stockage [5].

#### 2.2. Classification des systèmes de vidéosurveillance :

Une grande variété de systèmes de surveillance est proposée jusqu'à aujourd'hui. Ces systèmes peuvent être classés en fonction de différents critères [7]:

#### 2.2.1. Classification selon le niveau d'automatisation :

Après l'exploitation des techniques avancées d'analyse vidéo et d'intelligence artificielle, les systèmes de vidéosurveillance peuvent être classés en trois types: manuels, semi-autonomes et entièrement autonomes [8].

Les systèmes de surveillance manuels :

Ils impliquent avoir un opérateur humain surveillant les écrans directement ou utilisant les enregistrements de suite. Ces systèmes sont encore largement utilisés.

Les systèmes de surveillance semi-autonomes :

Ils combinent le traitement vidéo et l'intervention humaine. Prenons l'exemple d'un système où seulement les mouvements imprévus sont enregistrés et envoyés pour une analyse par un expert humain.

Les systèmes de vidéosurveillance autonomes :

Ils sont aussi appelés les systèmes de la vidéosurveillance intelligente. Ils peuvent assurer un suivi fiable en temps réel en analysant intelligemment les données vidéo sans l'intervention de l'homme. Les systèmes intelligents doivent remplir trois caractéristiques importantes :

➤

l'utilisation sans le contrôle humain;

 $\blacktriangleright$ la prédiction des événements, des comportements et des mouvements.

#### 2.2.2. Classification selon l'architecture réseau :

Les systèmes de vidéosurveillance peuvent être déployés selon deux grands types d'architecture, soit centralisée ou distribuée [10] :

Architecture centralisée :

Dans une architecture centralisée, tous les traitements sont effectués dans la même station de contrôle. L'encodage, l'enregistrement, le visionnement et l'analyse des flux vidéo nécessitent une grande puissance de calcul. De plus, la transmission de tous les flux vidéo en un point centralisé consomme beaucoup en bande passante.

Architecture distribuée :

Dans une architecture distribuée les traitements sont répartis dans les différents nœuds du système de vidéosurveillance. Ainsi, les calculs nécessaires à l'analyse peuvent être faits sur des caméras intelligentes dotées de processeurs, ou dans les encodeurs. Cette architecture réduit la bande passante nécessaire et facilite l'extension du réseau de caméras puisque l'ajout de caméras n'affecte pas la puissance de calcul de la station finale.

 $\blacktriangleright$ le suivi, le contrôle et l'alerte en cas d'activités imprévues.

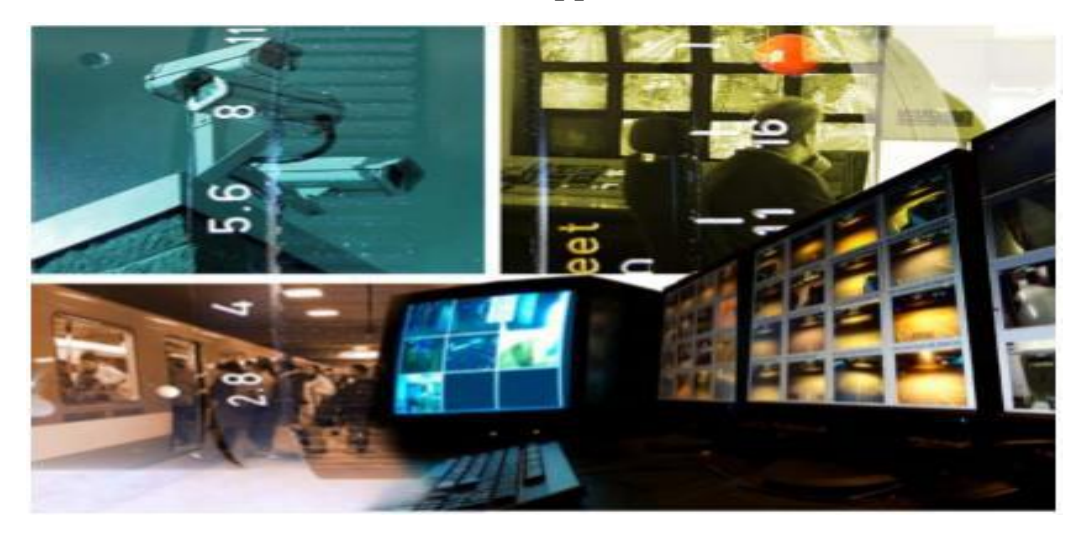

2.2.3. Classification selon les domaines d'application de la vidéosurveillance:

Figure I. 1 Domaines d'application de la vidéosurveillance

Les domaines d'application de la vidéosurveillance sont variés et peuvent être publics ou privés. On peut citer :

- Suivi d'objets :
	- Suivi de personnes ou de véhicules.
	- Suivi de joueurs de soccer.
- Surveillance des lieux publics :
	- Surveillance de personnes
	- Surveillance d'aéroports, de métros, de stationnements ou de magasins.
	- Surveillance des autoroutes et des chemins de fer pour la détection d'accidents.
	- Surveillance des forêts pour la détection d'incendies.
	- Contrôle d'accès à des sites privés.

#### Reconnaissance d'activités :

- Analyse de trajectoire.
- Analyse de la prise de repas ou de la prise de médicaments. Reconnaissance de gestes, de visages et d'expressions faciales.
- Détection de chutes.

#### Extraction d'informations :

- Mesure du débit de la circulation routière et d'encombrement de piétons.
- Établissement de profil de consommateurs dans des centres commerciaux.
- Comptage de personnes dans des espaces publics.
- Extraction de statistiques dans des activités sportives.

#### 3. Vision de jour et / ou vision de nuit :

Le choix de la caméra dépend des objectifs du système de vidéo surveillance, à savoir si le système doit fonctionner uniquement de jour ou aussi de nuit. Les systèmes de vidéosurveillance classiques pour la vision de jour utilisent des capteurs en niveaux de gris ou en couleur, la technologie étant soit de type CCD8 ou CMOS9.

De nombreux systèmes de vidéosurveillance fonctionnent avec des capteurs en niveaux de gris car ils sont peu dispendieux. Cependant, on perd une information importante, la couleur, qui peut être très utile pour la détection ou le suivi de personnes. Ainsi, de nombreux systèmes de vidéosurveillance utilisent plutôt des capteurs couleur car ils deviennent de moins en moins dispendieux pour une bonne qualité d'image. Cependant, les capteurs couleur utilisés en vidéosurveillance sont souvent bas de gamme, et il ne faut pas espérer pouvoir faire des traitements colorimétriques aussi performants qu'avec une caméra haut de gamme. Pour une application qui doit fonctionner en vision de nuit, dans le noir total ou en faible luminosité, il faut se tourner vers d'autres systèmes :

Systèmes qui amplifient la lumière, caméras thermiques ou éclairage infrarouge : En cas de faible luminosité, on peut utiliser des systèmes qui intensifient la lumière sur le capteur. Mais ce type de système est souvent bruité et parasité par les lumières ponctuelles, et il a besoin d'une faible lumière ambiante pour fonctionner parfaitement. Les caméras thermiques sont intéressantes car elles ne nécessitent pas de lumière ambiante.

En effet, les caméras thermiques détectent la chaleur émise (radiation infrarouge) par les objets de la scène. Plus l'objet est chaud, plus son image sur le capteur sera claire. Plusieurs applications pour surveiller des parkings ou des lieux publics la nuit utilisent des caméras thermiques, car elles sont capables de détecter des personnes à de grandes distances. Par exemple Le projet W4 est un exemple d'application fonctionnant de jour comme de nuit car il est capable de fonctionner aussi bien avec une caméra thermique qu'avec une caméra en niveaux de gris [9 ].

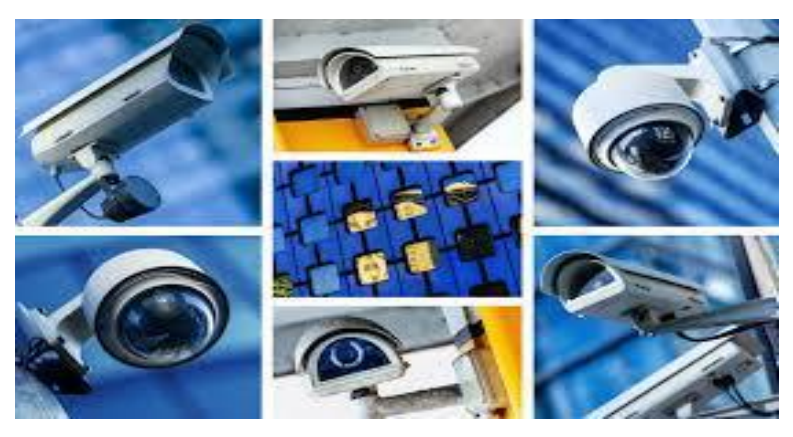

Figure I. 2 Caméras de surveillance

#### 4. Structure d'un système de vidéosurveillance :

Un système de vidéosurveillance est en général composé de trois modules [10]:

- Détection : A chaque nouvelle image, la personne en mouvement doit être détectée et segmentée en régions.
- Suivi : Il s'agit alors de suivre une personne ou une trajectoire tout au long de la séquence vidéo.
- Reconnaissance : La reconnaissance de comportement permet de détecter un événement suspect et fournit en sortie un résultat correspondant à une prise de décision à savoir si le comportement est normal ou anormal.

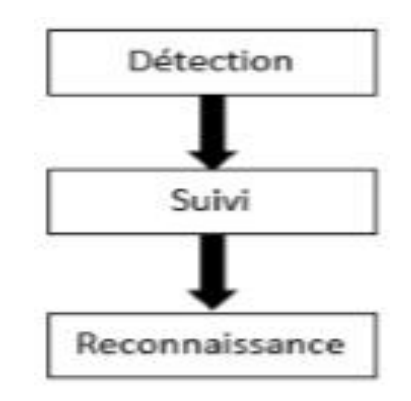

Figure I. 3 Les trois modules d'un système de vidéo surveillance intelligente.

#### 5. Conclusion

Nous avons présenté dans ce chapitre une vue d'ensemble de ce qu'est la vidéosurveillance. Nous avons évoqué l'évolution des recherches sur le développement de tels dispositifs. Nous avons également pu découvrir l'étendue des usages de ces systèmes ainsi que les différentes manières dont ils pouvaient être exploités pour l'analyse de scène.

Nous avons par ailleurs pu mettre en évidence la structure d'un système de vidéosurveillance dédié à l'analyse d'activité d'individus dans la scène.

Dans le chapitre suivant, nous allons présenter les concepts et les étapes de base de suivi d'objets tout en détaillant les méthodes les plus utilisées pour suivre des objets.

## CHAPITRE2

#### 1. Introduction :

La détection automatique du mouvement dans les séquences vidéo est un sujet très actif depuis le début des années 1980. Depuis cette date, de nombreux travaux ont été menés et de nombreuses approches ont été mises en œuvre, et en particulier depuis le milieu des années 1990[5].

Le suivi d'objets dans les séquences vidéo est l'un des applications les plus importantes dans le domaine de vision par ordinateur. L'objectif de suivi d'objets est de trouver un objet d'une classe prédéfinie dans une séquence d'images [2].

Normalement, un système de suivi vidéo combine trois étapes de traitement des données: l'extraction d'objets, la reconnaissance et le suivi objets.

Dans ce chapitre, nous présentons les étapes de base pour suivre un objet tout en détaillant les méthodes utilisées pour la détection, la classification et le suivi d'un objet, suivi d'une étude comparative de ces méthodes.

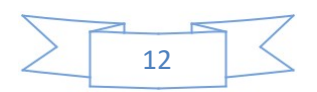

#### 2. Les étapes de base de suivi d'objet :

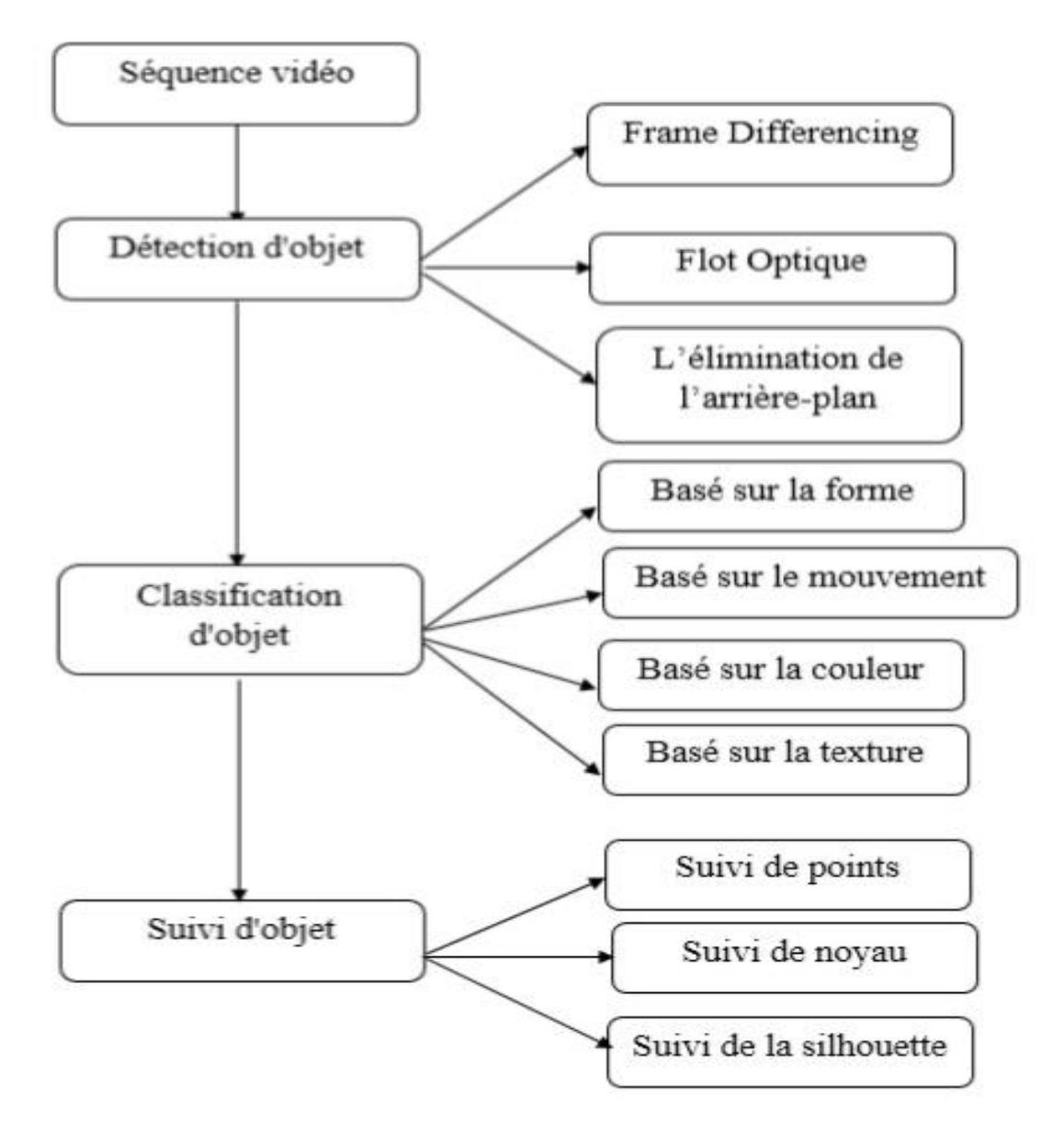

Figure II. 1 Les étapes de base pour le suivi d'un objet [11] .

#### 2.1 Méthodes de détection d'objet :

La première étape dans le processus de suivi d'objet est d'identifier des objets d'intérêt dans la séquence vidéo et à regrouper les pixels de ces objets. Puisque les objets en mouvement sont généralement la principale source d'informations, la plupart des méthodes concentrées sur la détection de tels objets. Une explication sur ces différentes méthodes est donnée ci-dessous

 $[2]$ :

#### 2.1.1. Frame differencing:

La présence d'objets en mouvement est déterminée en calculant la différence entre deux images consécutives. Son calcul est simple et facile à mettre en œuvre. Pour une variété d'environnements dynamiques, il a une forte adaptabilité, mais il est généralement difficile d'obtenir une description complète de l'objet en mouvement, par conséquent la détection d'un objet en mouvement n'est pas exacte (la précision est très faible) [12].

#### 2.1.2. Flux Optique :

La méthode de flot optique consiste à calculer le champ de flot optique d'image, et faire un traitement de regroupement selon les caractéristiques de distribution de flot optique de l'image, et faire un traitement de clustering selon les caractéristiques de distribution de flot optique de l'image. Cette méthode peut obtenir l'information complète d'un objet en mouvement et elle est utile pour détecter l'objet en mouvement à partir de l'arrière-plan avec une précision de 85%, mais, la grande quantité de calcul , la sensibilité au bruit , la mauvaise performance anti-bruit , rend cette méthode ne convient pas pour la détection et le suivi d'objets en temps réel [2].

#### 2.1.3. L'élimination de l'arrière-plan :

La première étape de soustraction de fond ou l'élimination de l'arrière plan c'est la modélisation d'arrière-plan. C'est la base de l'algorithme d'élimination de l'arrière-plan. Cette modélisation doit être suffisamment sensible pour reconnaître des objets en mouvement . La modélisation de l'arrière plan consiste à donner un modèle de référence. Ce modèle de référence est utilisé dans l'élimination de l'arrière-plan dans lequel chaque séquence vidéo est comparée au modèle de référence pour déterminer la variation possible. Les variations entre l'image vidéo actuelle à celle de l'image de référence en termes de pixels signie l'existence d'objets en mouvement [13] .

#### 2.1.4. Avantages et Inconvénients des méthodes de détection d'objets :

Nous avons essayé de résumer les avantages et les inconvénients des méthodes de détection d'objet dans le tableau suivant :

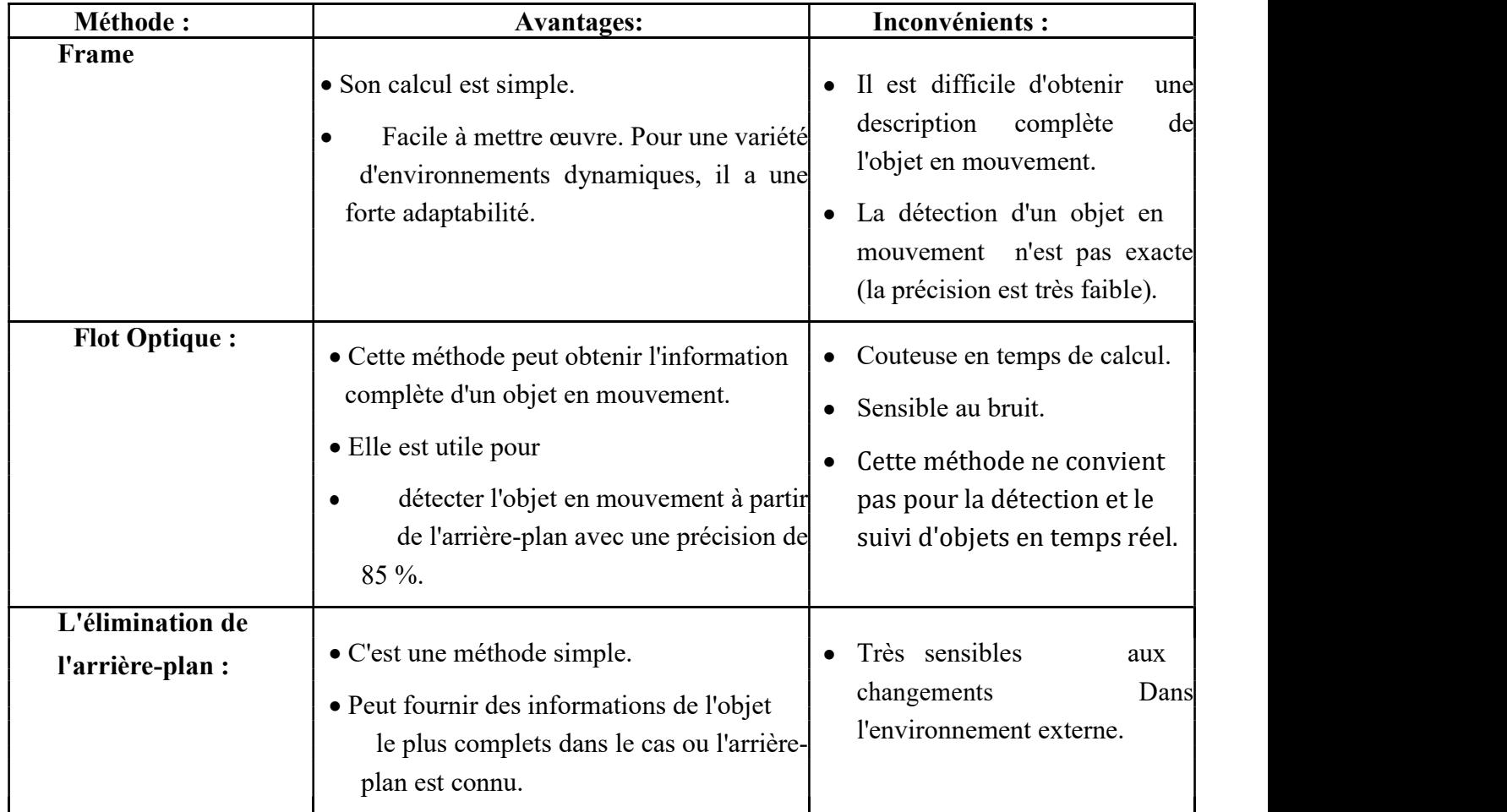

Table 1: Avantages et inconvénients des méthodes de détection d'objet

#### 2.2 Méthodes de classification d'objet :

Les régions de mouvement extrait peuvent être de différents types d'objets tels que les humains, les véhicules, les oiseaux, les nuages flottants, les arbres balançant et d'autres objets en mouvement. C'est pourquoi nous utilisons les caractéristiques de forme des régions de mouvement [3]. Selon la littérature les approches de classification des objets sont les suivants :

#### 2.2.1. Classification basée sur la forme:

Il existe différentes descriptions pour les informations de forme de mouvement des régions telles que les représentations de points, des boites qui sont disponible pour classer les objets en mouvement. Les caractéristiques d'entrée sont un mélange de paramètres d'objet basé sur l'image et basé sur la scène comme la zone d'image de blob. La classification est effectuée sur chaque blob à chaque frame et les résultats sont conservés dans un histogramme [11].

#### 2.2.2. Classification basée sur le mouvement :

Le mouvement d'objet non rigide présente une propriété périodique, cela a été utilisé comme un signal fort pour la classification des objets en mouvement.

Le flux optique est aussi très utile pour la classification des objets. Le flux résiduel peut être utilisé pour analyser la rigidité et la périodicité des entités en mouvement. Il est prévu que les objets rigides présenteraient peu de flux résiduel tandis qu'un objet en mouvement non rigide tels que l'être humain a un flux résiduel moyen plus élevé et même affiché une composante périodique [11].

#### 2.2.3. Classification basée sur la couleur :

Contrairement à d'autres caractéristiques de l'image (par exemple la forme) la couleur est relativement constante dans les changements de point de vue et elle est facile à acquérir. Bien que la couleur n'est pas toujours appropriée comme le seul moyen de détecter et de suivre des objets, mais le faible coût de calcul des algorithmes proposés rend la couleur comme une caractéristique souhaitable d'exploiter le cas échéant. Pour détecter et suivre des véhicules ou des piétons en temps réel une technique basée sur l'histogramme de couleur est utilisé. D'après Sankari et al. [11] un modèle de mélange de gaussiennes est créé pour décrire la distribution de couleur à l'intérieur de la séquence d'images et de segmenter l'image en arrière-plan et des objets. Les objets en occlusion sont traités en utilisant un tampon d'occlusion.

#### 2.2.4. Classification basée sur la texture :

La technique de classification basée sur la texture compte les occurrences d'orientation du gradient dans des parties localisées d'une image et calculé sur une grille dense de cellules uniformément espacés et utilise une normalisation de chevauchement de contraste local pour une meilleure précision [15].

#### 2.3 Méthodes de suivi d'objet :

Le suivi peut être défini comme le problème de l'approximation de la trajectoire d'un objet dans le plan d'image quand il se déplace autour d'une scène. Le but d'un suivi d'objet est de générer la route pour un objet en trouvant sa position dans chaque image de la vidéo [2]. De nombreuses approches de suivi d'objets ont été proposées. La différence entre ces méthodes réside en partie dans le choix de la représentation et de la forme des objets, des caractéristiques (composantes) de l'image utilisée, de la nature du mouvement estimé, etc. Ce choix dépend de l'application ainsi que de la vidéo traitée.

Plusieurs méthodes ont été utilisées pour résoudre ces problèmes, dans ce qui suit nous présentons quelques méthodes :

#### 2.3.1. Suivi de points (Point Tracking) :

Le suivi d'objet peut être formulé comme un problème de mise en correspondance d'objets représentés par des points d'une trame sur l'autre. La correspondance de point est un problème complexe, particulièrement en présence de bruit dans les images, les occultations partielles ou totales, les erreurs de détection de points, etc .

Les objets en mouvement sont représentés par leurs points pendant le suivi, donc chaque objet est représenté par un ensemble de points. Il consiste donc à effectuer une association entre les points qui représentent l'objet détecté dans des images successives en se basant sur l'état de l'objet qui peut, être sa position ou son mouvement [3].

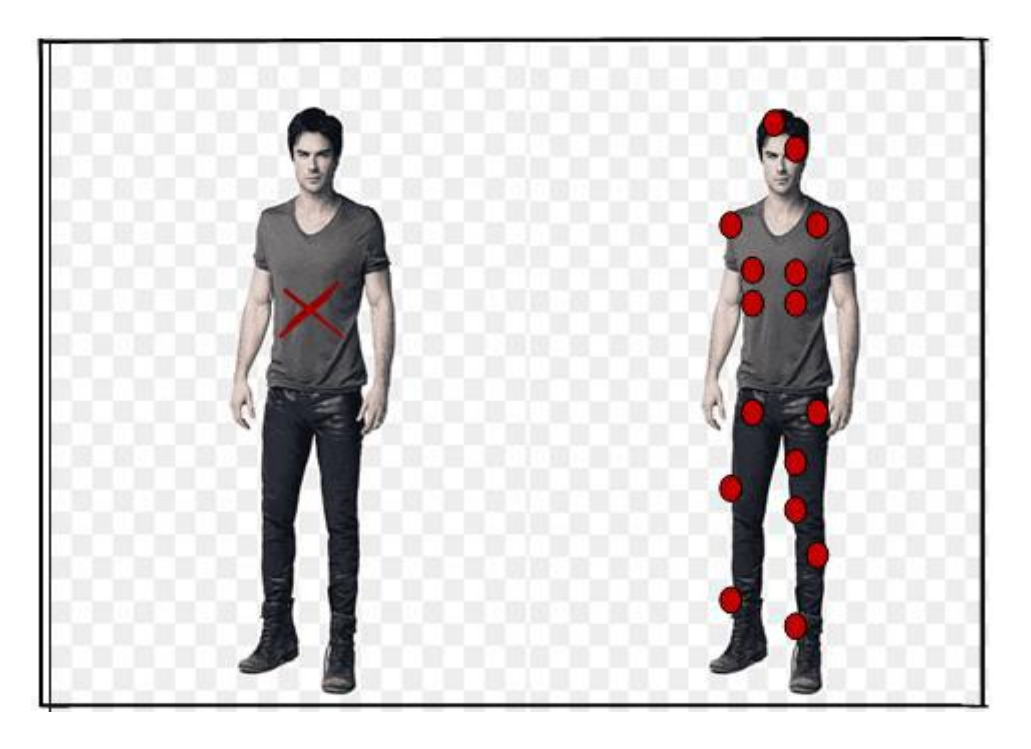

Figure II. 2 La représentation d'objet par des points.

#### 2.3.2. Suivi de noyaux (Kernel Tracking):

Le suivi de noyau s'effectue en calculant le mouvement de l'objet, qui est représenté par une forme géométrique (ex. un modèle de forme rectangulaire ou d'une forme elliptique associé à un histogramme). Les objets sont suivis en calculant le mouvement du noyau dans des images successives. Ce mouvement est souvent de la forme d'une transformation paramétrique comme une translation, une rotation ou une affinité [19].

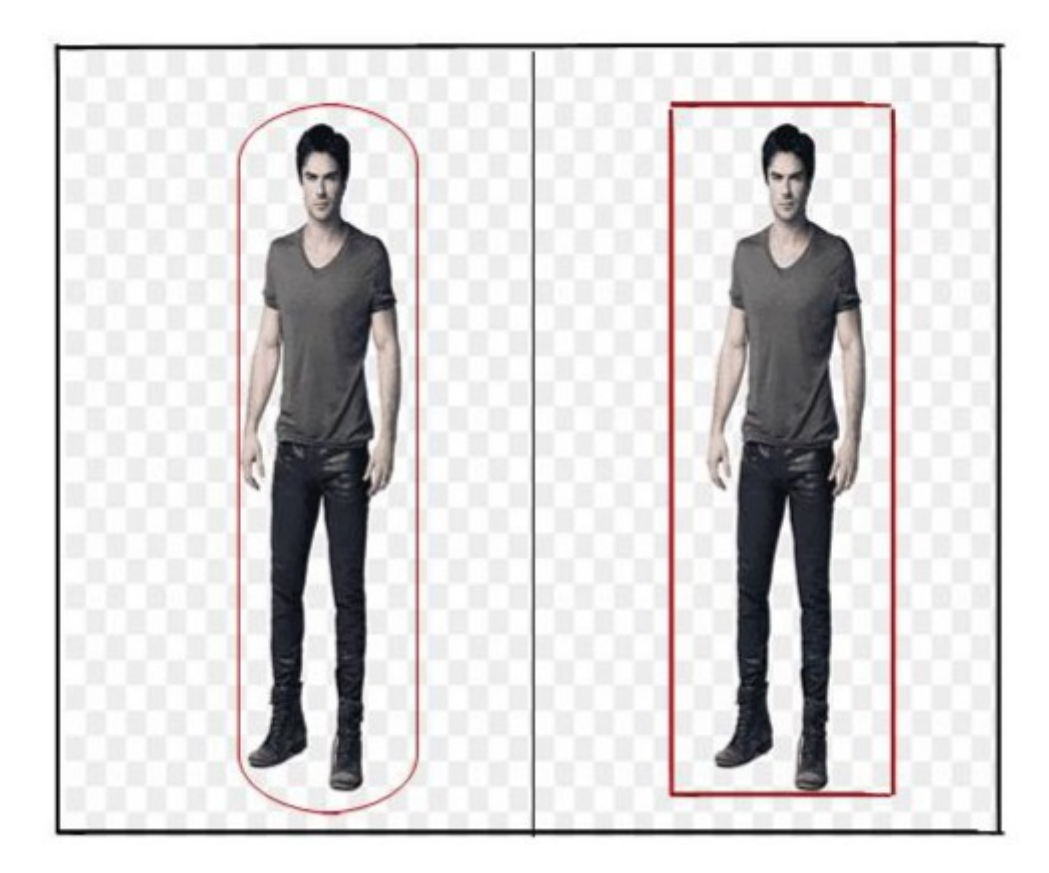

Figure II. 3 La représentation d'objet par le noyau.

#### 2.3.3. Suivi de silhouettes (Silhouette Tracking) :

Il est effectué par une estimation de la région occupée par l'objet dans chaque image en utilisant l'information contenue dans cette région (ex. densité de l'apparence)[2].

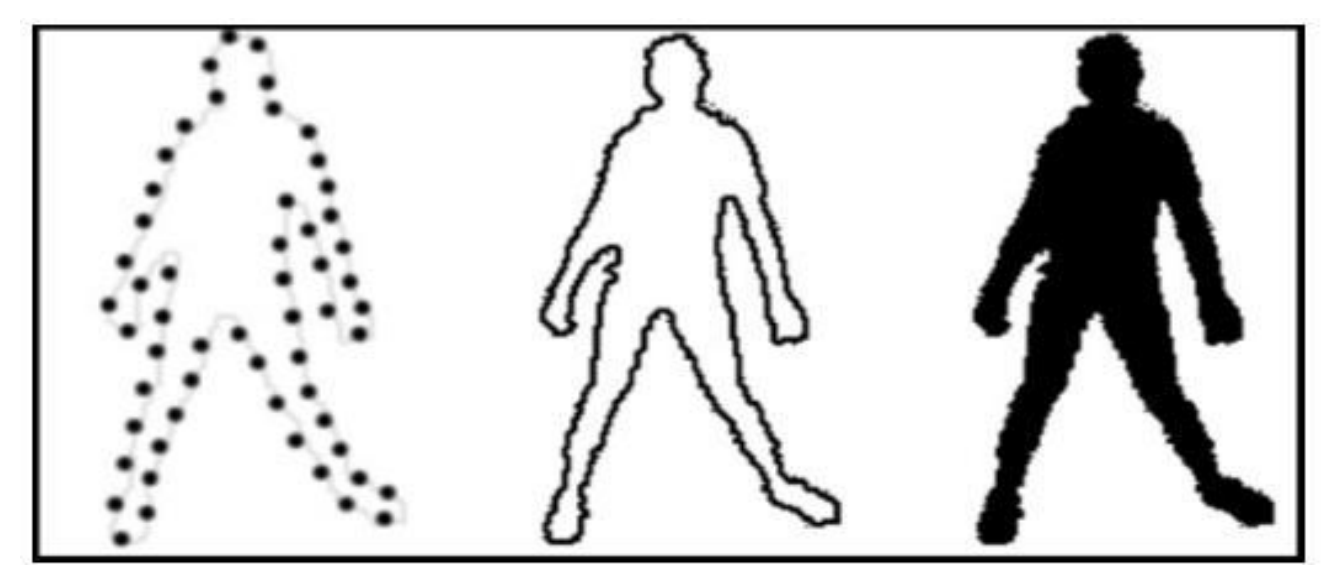

Figure II. 4 La représentation d'objet par la silhouette [19].

#### 2.3.4. Avantages et inconvénients des méthodes de suivi d'objet :

La table suivant illustre quelques avantages et inconvénients des méthodes de suivi d'objet :

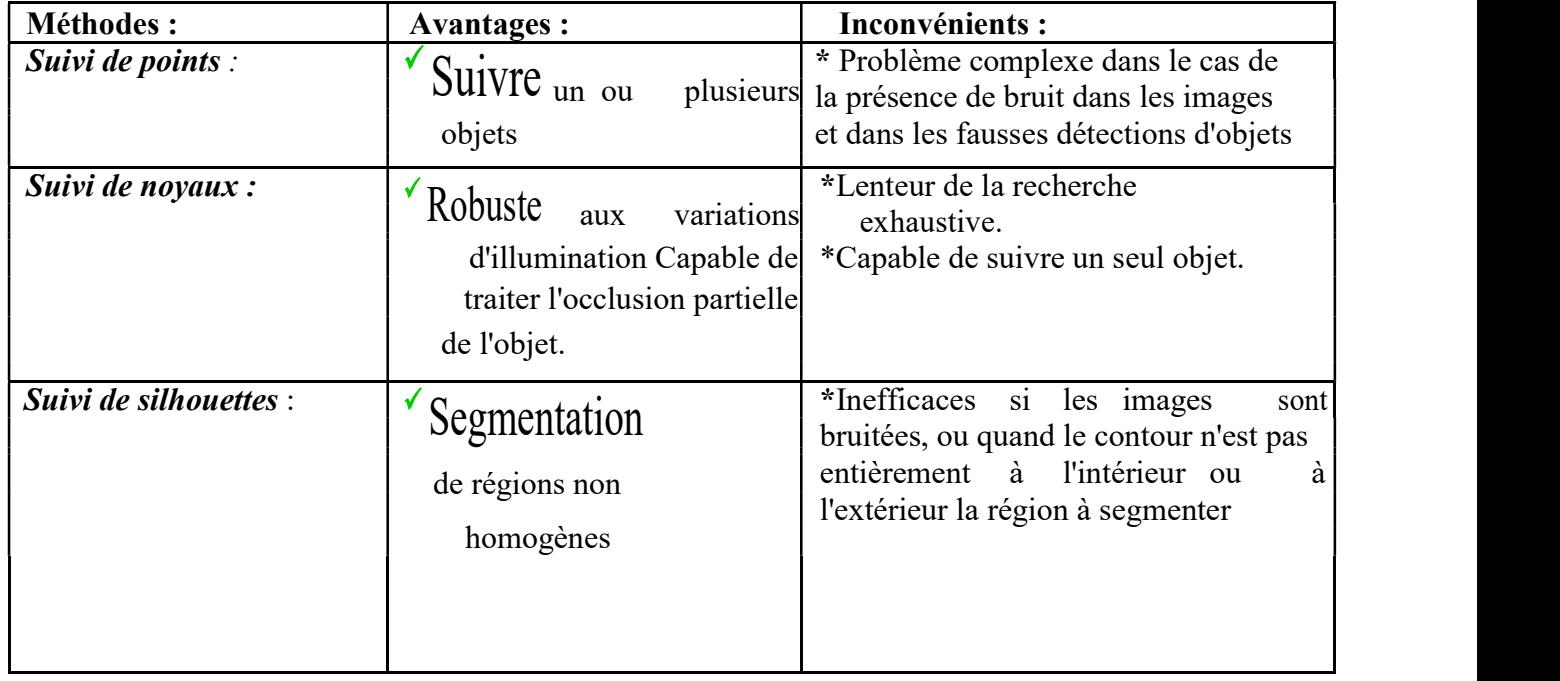

La table 2 : Les avantages et les inconvénients des méthodes de suivi d'objet [17] .

#### 8. Difficultés:

Le suivi d'objet est une tâche difficile pour plusieurs raisons, voici quelques défis qui doivent être pris en charge dans le suivi d'objets :

- Perte de l'information due à la projection d'une scène 3D dans un plan 2D.
- Le bruit présent, dans l'image, soit externe parvenant de la scène ou interne causé par le système d'acquisition lui-même.
- Mouvement complexe d'un objet.
- Le changement d'illumination de la scène durant le suivi.
- Mouvement des objets de nature non rigide ou articulée.
- structures complexes des objets.

#### 3. Travaux antérieurs

 $\blacktriangleright$ Srinivasan et al. [22] tentent de trouver des objets en mouvement en éliminant les images d'arrière-plan à partir d'une séquence vidéo capturé par une caméra dans les systèmes de sécurité (vidéo surveillance). Ils visent à améliorer les techniques d'élimination d'arrièreplan pour les applications de vidéosurveillance intérieure.

 $\blacktriangleright$ Saravanakumar et al. [24] ont proposé un système qui permet de suivre de multiples personnes, le suivi dans ce travail basé sur l'estimation de mouvement et la détection, l'élimination de l'arrière-plan, l'élimination des ombres et la détection d'occlusion, appliquées sur des séquences vidéos capturées dans le laboratoire et testé avec l'algorithme proposé. Les auteurs ont mentionné que cet algorithme fonctionne efficacement dans le cas d'occlusion.

 $\blacktriangleright$ Etienne [23] a proposé une méthode an d'extraire des motifs spatiotemporels. Ces motifs sont définis à partir de clusters de trajectoires regroupant les déplacements d'objets mobiles de même type et ayant un itinéraire similaire. En intégrant ces motifs dans une base de données inductive, il a été montré qu'il était possible de désigner les déplacements (positions et trajectoires) en temps réels et ainsi d'identifier des comportements inhabituels.

 $\blacktriangleright$ Zhang et al. [25] ont présenté un algorithme de suivi basé sur une élimination d'arrièreplan adaptative. Tout d'abord, un filtre médian est utilisé pour obtenir l'image de l'arrière-plan de la vidéo et élimine les bruits dans la séquence vidéo. Puis un algorithme d'élimination d'arrière-plan est utilisé pour détecter et suivre les objets en mouvement. Les résultats de simulation montrent que l'élimination d'arrière plan adaptative est utile pour la détection et le suivi des objets en mouvement. Et l'algorithme de l'élimination d'arrière-plan s'exécute rapidement.

 $\blacktriangleright$ Arunkumar et al.[20] ont présenté une bonne méthode pour détecter les véhicules dans les séquences vidéo (surveillance d'autoroutes). Le processus de détection est divisé en deux étapes : l'étape de génération ROI (région d'intérêt) et l'étape de classification.

 $\blacktriangleright$ Brougui et Boumaraf [21] ont réalisé un système de détection et suivi d'un objet suspect dans le contexte de la vidéo surveillance. Et ceci dans le but de traiter, de façon logicielle, la vidéo captée pour n'en retenir que les données pertinentes pour la sécurité et la détection des situations suspectes en temps réel.

### 4. Les méthodes les plus utilisées:

Supposent une caméra fixe et une vitesse de déplacement des objets relativement faible par rapport à la fréquence de capture des caméras et que la scène contient peu de personnes en mouvement donc moins de problèmes d'occultation. Ils proposent d'abord de soustraire l'arrière-plan en se basant sur le contraste de luminance de l'objet et celle de l'arrière-plan.

20

La trajectoire de chaque blob est déterminée par l'intersection des boîtes englobantes sur deux images consécutives.

#### 4.1. Mean-Shift :

La procédure Mean-Shift est une approche largement utilisé par la communauté de vision par ordinateur pour le suivi d'objets non-rigides [18].

C'est une méthode non paramétrique basée sur l'estimation de la fonction de densité. Sur la base du gradient de distribution de probabilité, Mean-Shift trouve l'extrême le plus proche et met en œuvre efficacement le suivi à travers la distribution de probabilité de couleur des objets.

L'algorithme de décalage moyen peut être utilisé pour le suivi visuel. Le plus simple de ces algorithmes créerait une carte de confiance dans la nouvelle image basée sur l'histogramme de couleur de l'objet dans l'image précédente, et utiliserait le décalage moyen pour trouver le pic d'une carte de confiance près de l'ancienne position de l'objet.

La carte de confiance est une fonction de densité de probabilité sur la nouvelle image, attribuant à chaque pixel de la nouvelle image une probabilité, qui est la probabilité que la couleur du pixel apparaisse dans l'objet dans l'image précédente. Quelques algorithmes, tels que le suivi d'objet basé sur le noyau, le suivi d'ensemble, CAMshift développent cette idée [19].

#### 4.2. Cam-shift :

Le Camshift (Continuously Adaptive Mean Shift) est un algorithme de segmentation d'images couleur introduit par Gary Bradski en 1998, le Camshift exploite habilement l'algorithme du mean-shift en modifiant la taille de la fenêtre lorsque ce dernier est arrivé à convergence. Le Camshift couplé en est une adaptation aux séquences d'images couleur, et est exploité en poursuite d'objet en temps réel. Une implémentation gratuite de cet algorithme se trouve dans la bibliothèque logicielle de vision par ordinateur OpenCV [2].

#### 4.3. Flot optique :

Le flot optique est une autre approche possible qui utilise le suivi par recouvrement. En général, le flux optique décrit un champ vectoriel clairsemé ou dense, où un vecteur de déplacement est attribué à une certaine position de pixel, qui pointe vers l'endroit où ce pixel peut être trouvé dans une autre image. Dans le contexte de l'estimation du flux de scène, qui est effectuée sur des images avec des valeurs de profondeur supplémentaires, chaque pixel se voit également attribuer un déplacement de profondeur.

Les algorithmes de flot optique ont pour but d'estimer le champ vectoriel, qui décrit les mouvements géographiques de chaque point image au fil du temps, et fournit des informations importantes pour l'analyse de mouvement. Autrement dit, associé à chaque point physique élémentaire de l'image, un vecteur vitesse 2D, comme étant la projection sur le plan, de la vitesse dans l'espace 3D de ce point [5].

#### 5. Conclusion :

Le processus de suivi consiste à conserver l'identité des objets détectés et de suivre leurs évolutions au cours du temps. Nous avons vu dans ce chapitre les méthodes et techniques couramment utilisées pour les deux premières étapes (détection, suivi) d'un système de vidéosurveillance. Nous avons également mentionné les méthodes les plus couramment utilisées pour suivre les objets

Le suivi d'objets est par conséquent dépendant de la représentation des objets. Parmi les approches existantes, on retrouve les méthodes basées sur un modèle prédictif (filtre de Kalman ou à particules), d'autres basées sur l'apparence des objets (Mean-Shift , CamShift), d'autres basées sur les caractéristiques de la région objet (méthode de recouvrement) et d'autres utilisent le champ des vecteurs vitesses pour suivre les points d'intérêt dans des séquences d'images.

De ce fait, le chapitre suivant sera consacré à la conception et l'implémentation d'un système de détection et suivi des objets basé sur la méthode "camshift ".

## CHAPITRE3

#### 1. Introduction :

La conception c'est le processus qui consiste à représenter les diverses fonctions du système, d'une manière qui permettra d'obtenir rapidement un ou plusieurs programmes réalisant ces fonctions. C'est certainement la partie la plus importante de notre travail; en effet, c'est à cette étape que nous déterminons notre objectif principal et nous affinons notre analyse en introduisant la structure opérationnelle des composantes de notre système, ce qui va nous aider à l'étape de programmation.

Nous sommes intéressés à réaliser un système de détection et suivi d'objet dans une séquence vidéo et plus particulièrement une personne vivant seule dans un appartement par la méthode "camshift". Afin d'avoir une meilleure qualité de détection pour suivre nos objets d'intérêt et d'atteindre notre objectif il fallait passer par deux phases importantes qui sont :

#### La conception :

❖

Elle décrit l'objectif de notre travail, en présentant l'architecture globale (conception globale) de notre système comme une collaboration de plusieurs modules puis exposée ces modules en détail (conception détaillée) pour faciliter la mise en œuvre de notre système.

#### ❖ L'implémentation

Elle décrit les aspects de réalisation du système: présentation de l'environnement logiciel exploité, les structures de données utilisées, les algorithmes implémentés et quelques résultats obtenus.

#### 2. Conception du système :

#### 2.1 Conception globale :

Notre objectif est de concevoir un système capable de suivre des objets en mouvement dans une séquence vidéo. Le schéma général de la conception de notre système, est représenté par la figure suivante :

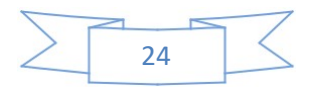

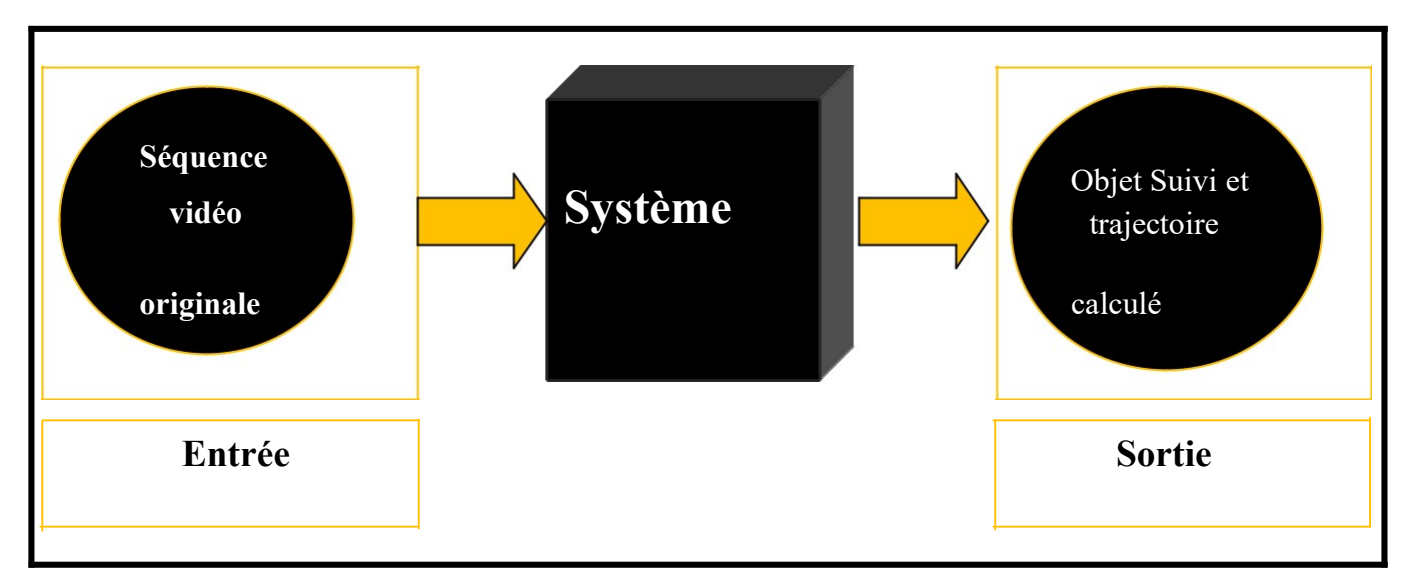

Figure III. 1 Schéma général de système

- Les entrées du système sont :
- Une séquence vidéo.

Et le système doit fournir, en sortie :

- Objet détecté, suivi et trajectoire calculée.

#### 2.2 . Conception générale du système :

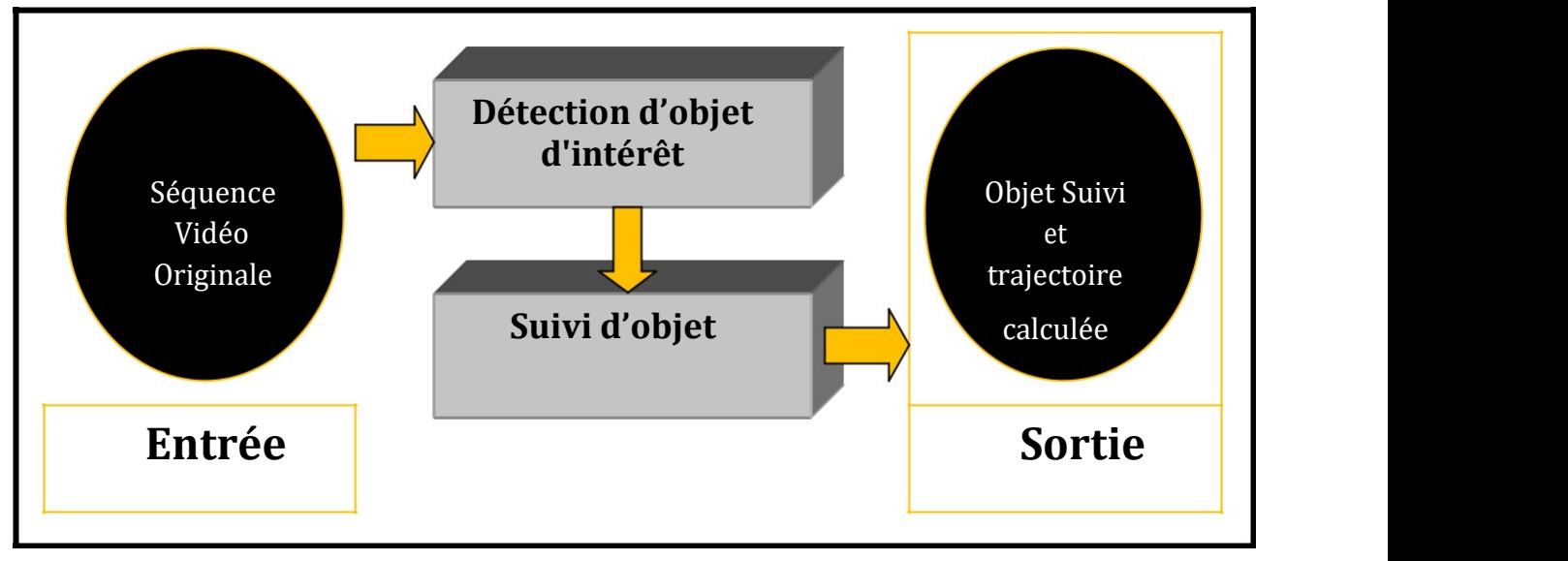

Figure III. 2 Conception générale du système.

#### 2.3 Conception détaillée du système :

Dans notre projet nous avons réalisé un système qui permet de détecter et suivre des objets par méthode camshift.

Dans cette partie nous allons essayer de détailler les différents modules composant ce système.

#### ❖ Module détection d'objet :

La détection est une étape important, car elle permet de trouver l'objet ou les objets d'intérêt dans la séquence vidéo, et dans notre cas on va détecter l'objet en mouvement (personne). Cela se fait en utilisant la méthode « Cam-Shift » qui dépend du tracé d'un rectangle (boite englobante) sur une région de l'objet d'intérêt.

#### ❖ Module suivi d'objet :

Cette étape est la plus important dans notre système, parce qu'après la détection des objets cette étape peut être définie comme étant la localisation spatiotemporelle d'un objet en mouvement au cours d'une séquence vidéo afin de générer sa trajectoire.

Lorsque l'emplacement de l'objet dans chaque frame est enregistré par un point et que le chemin est tracé à travers les points et en cas de chute de l'objet, le programme surveillé est alerté.

Donc notre system est comme suit :

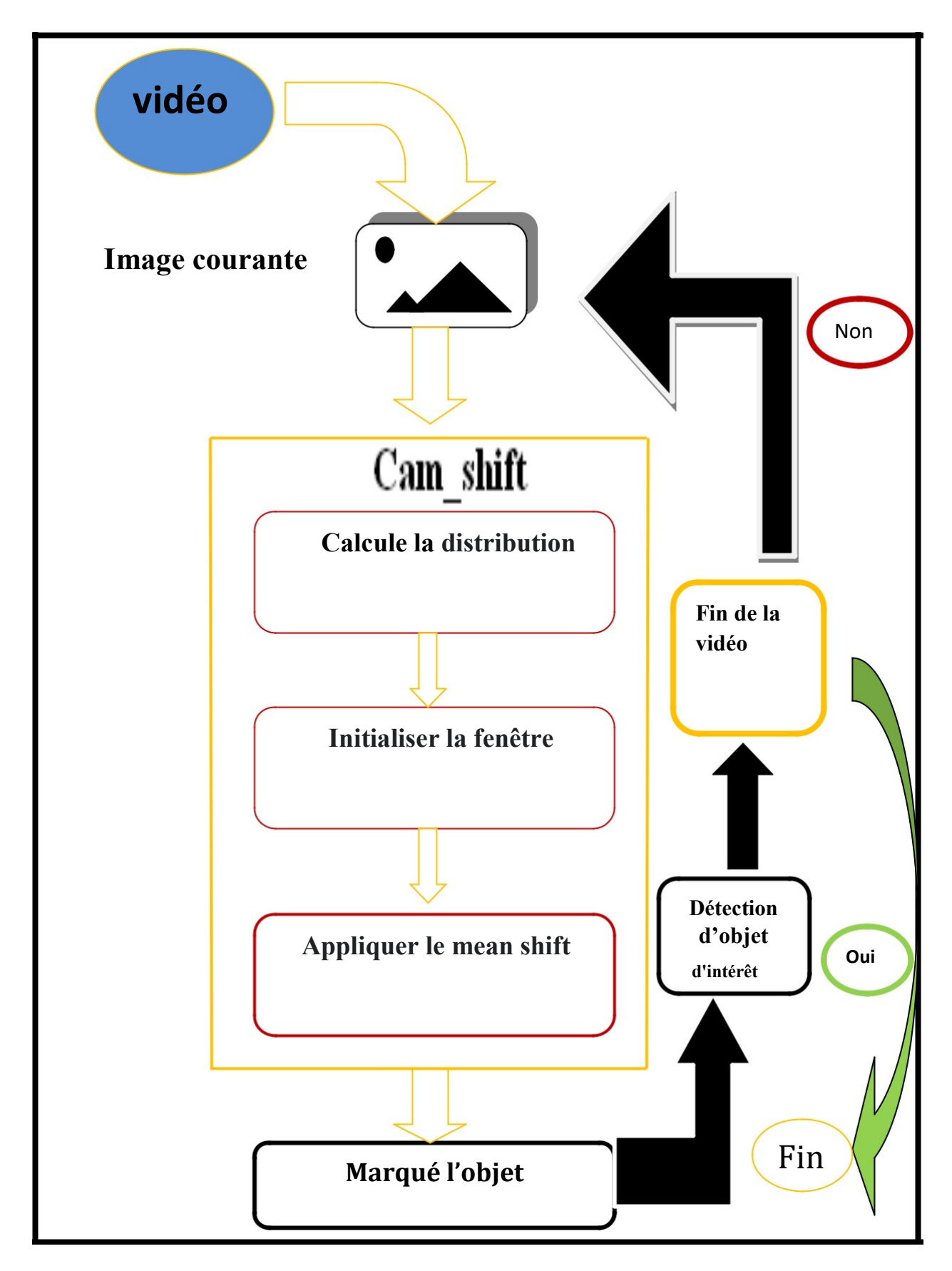

Figure III. 3 Conception détaillée de système de suivi.

- Calculer la distribution de probabilité sur une région de recherche plus grande que la fenêtre initiale du mean shift.
- Initialiser la fenêtre W du mean shift.
- Appliquer le mean shift jusqu'à convergence : soit la fenêtre obtenue. le mean shift est appliqué à l'image, avec une taille de fenêtre fixe et jusqu'à convergence, puis la taille de W est modifiée pour l'image suivante. Les nouvelles dimensions de W sont définies à partir de l'ellipse déduite des moments centraux du second ordre de la distribution spatiale de la teinte chair, calculés sur la fenêtre produite par le meanshift augmentée de 5 pixels verticalement et horizontalement.

#### 3. L'implémentation du système :

Nous allons décrire la mise en œuvre des différentes étapes de notre système conçu dans le paragraphe précédent. Nous commençons par la justification de l'environnement de développement utilisé, ensuite nous détaillons les structures de données utilisées. Et enfin nous présentons les algorithmes nécessaires à l'implémentation de notre système.

#### 3.1. Environnement de développement :

Notre système est développé sous l'environnement :

Ordinateur portable : Processeur Intel(R) Celeron(R) CPU N3060 @ 1.60 GHz 1.60 GHz .

RAM (4Go), HDD (500Go), Carte graphique (1Go). Système d'exploitation : Microsoft Windows 10 (64 bits) . Environnement de programmation : C++ Visual Studio 2019 . Bibliothèque graphique : Open CV 2.4.10 (Open Computer Vision)

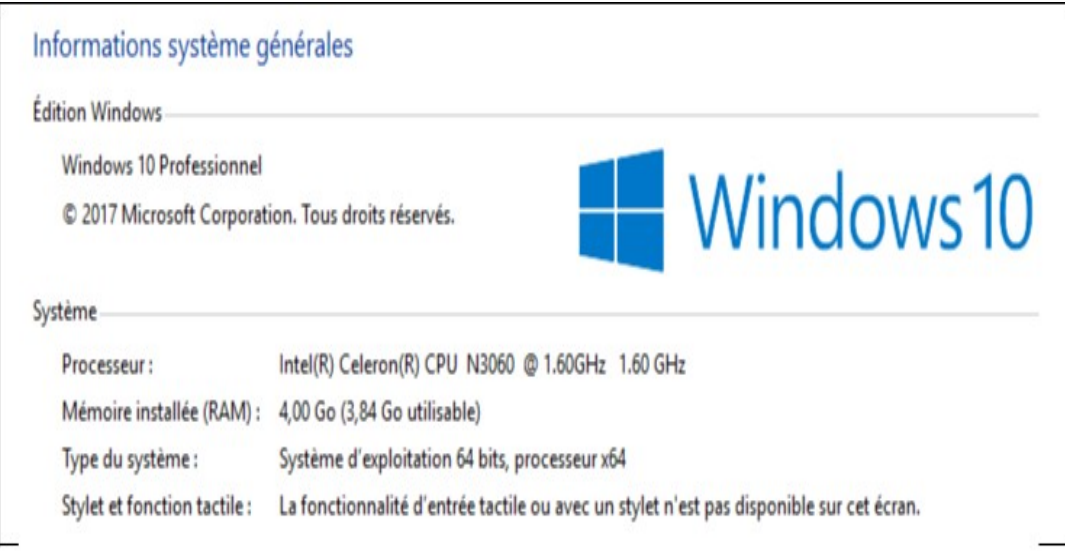

Figure III. 4 Environnement de développement.

#### 3.2. Microsoft Visual Studio 2019 :

Visual Studio est un ensemble complet d'outils de développement permettant de générer des applications Web ASP.NET, des Services Web XML, des applications bureautiques et des applications mobiles. Visual Basic, Visual C et Visual C++ utilisent tous le même environnement de développement intégré (IDE), qui permet le partage d'outils et facilite la création de solutions à plusieurs langages . Par ailleurs , ces langages utilisent les fonctionnalités du .NET Framework, qui fournit un accès à des technologies clés simplifiant le développement d'applications Web ASP et de Services Web XML [19] .

La dernière version existante de ce produit s'appelle Microsoft Visual Studio 2019.

#### 3.3. OpenCV :

OpenCV (Open Source Computer Vision) est une bibliothèque proposant un ensemble de plus de 2500 algorithmes de vision par ordinateur, accessibles au travers d'API pour les langages C, C++, et Python. Elle est distribuée sous une licence BSD (libre) pour les plateformes Windows, GNU/Linux , Android et Mac OS [19].

Initialement écrite en C il y a 10 ans par des chercheurs de la société Intel, OpenCV est aujourd'hui développée, maintenue, documentée et utilisée par une communauté de plus de 40 000 membres actifs. C'est la bibliothèque de référence pour la vision par ordinateur, aussi bien dans le monde de la recherche que celui de l'industrie [19].

#### 3.4. Algorithmes et structures de données

#### 3.4.1. Structures de données :

Dans la suite de ce chapitre, afin que notre système implémente une représentation adéquate du modèle en mémoire Nous avons utilisé comme structure de donnée une classe nommée « Objet » qui contient les attributs et les méthodes, les différentes fonctions de la bibliothèque openCV et les principales algorithmes implémentés sont détaillées et expliquées .

#### 3.4.2. Structure Classe Objet :

Point origin; // pour calculer le centre de gravité de chaque objet.

Rect selection;//dessine une boîte autour de l'objet à suivre.

bool backprojMode = false; // Changer la couleur en noir et blanc.

bool selectObject = false; // l'attribue select Manuel de suivi d'objet.

int trackObject =  $0$ ;// l'attribue de suivi d'objet.

- void onMouse(int event, int x, int y, int, void\*)// Cela déclenche CAMShift pour commencer le suivi.
- string intToString(int number){ return ss.str(); }//contenant les informations à afficher et les options.

```
void help(const char** argv) // Afficher un help avec les options.
```
#### 3.4.3. Structure Classe main : Suivi :

Fait appel à tous les autres classes, avec un ensemble des fonctions comme:

VideoCapture Vidéo; Vidéo.open("Video3.mp4"); cv::rectangle(image, trackWindow, cv::Scalar(0, 0, 255), 2);

VideoCapture cap : variable globale soit pour la lecture de la vidéo soit pour la vidéo caméra.

Cv :: rectangle : Dessinez un rectangle en reprenant les détails de l'image sélectionnée au moment exact de la sélection

```
for (i; )if (!paused)
       Vidéo >> frame:
    if (frame.empty())
             break;
    \mathcal{E}
```
Pour Prenez un frame de la vidéo ou la caméra tant que la vidéo marche.

```
frame.copyTo(image);
if (!paused)
    cvtColor(image, hsv, COLOR BGR2HSV);
```
Stocker le frame dans (image).

Transformer l'image de RVB vers HSV.

calcHist(&roi, 1, 0, maskroi, hist, 1, &hsize, &phranges);

Cette instruction calcule l'histogramme du frame courant telle que la valeur (mask) une variable utilisé pour la conversation à l'HSV.

```
RotatedRect trackBox = CamShift
La (backproj, trackWindow, TermCriteria<br>
(TermCriteria::EPS | TermCriteria::COUNT, 10, 1) fonction CamShift est
                                                                        exploite habilement 
          );
                                                                        l'algorithme du
```
meanshift en modifiant la taille de la fenêtre lorsque ce dernier est arrivé à la convergence.

#### 3.4.4 Algorithmes :

Dans cette section nous allons présenter le principe des algorithmes de notre application.

#### 3.4.4.1. Algorithme principale :

L'algorithme principal peut être résumé comme suite :

#### Début

// L'entrée du système est une vidéo

- Lire la séquence vidéo.
- prendre la première image de la vidéo, et sélectionner une zone d'intérêt.
	- TQ non fin de la vidéo faire.
		- Transformer l'image de l'espace de couleurs RGB à l'espace HSV.
		- Appliquer camshift. //faire la détection de l'objet à l'aide de camshift
		- Afficher l'image courante (dont les objets sont marqués).//objet détecté
		- Tester danger ; //voir si la personne est en danger ou non
		- Aller à l'image suivante.

#### Fin TQ

// La détection successive de l'objet dans chaque image permet de suivre l'objet

#### Fin

#### 3.4.4.2. Algorithme de camshift :

Le camshift est appliqué pour chaque image dont le résultat est un objet détecté par un rectangle différent (Augmentation et diminution du cadre du rectangle) dans chaque image.

#### Début

- Calculer la distribution de probabilité.
- le meanshift est appliqué à l'image pour détecter l'objet, avec une taille de fenêtre fixe et jusqu'à convergence,
- la taille de la fenêtre W est modifiée pour l'image suivante.
- Modifier la dimension de la fenêtre W.

Afficher l'image courante (dont les objets sont marqués).

#### Fin

#### 3.4.4.3. Algorithme de test d'un danger:

A chaque frame (image) il faut faire un test pour voir si la personne qu'on est en train de le suivre est dans un état normal ou il est en danger

#### Début

Si (l'objet est détecté).

Sélectionné l'objet par un rectangle ou une ellipse.

- Sauvegarder les coordonnées (x,y) du coin supérieur dans un fichier pour tracer le chemin par la suite
	- Si ( $y \le$  Seuil) // si y est inférieur à une certaine valeur (seuil)
	- Afficher le message (\*\*Danger\*\* Danger\*\*Danger\*\*)

Fin si

## Fin si

Fin

#### 3.5. Présentation de l'application :

#### 3.5.1. Interface du Microsoft Visual Studio 2019 :

Elle est constituée de :

- 1. Barre d'outils.
- 2. L'éditeur de code permettant de visualiser et de modifier le code.
- 3. L'inspecteur d'objets permettant de changer les propriétés et de sélectionner des gestionnaires d'événements.
- 4. Barre de menus principales.
- 5. Fenêtre de sortie.

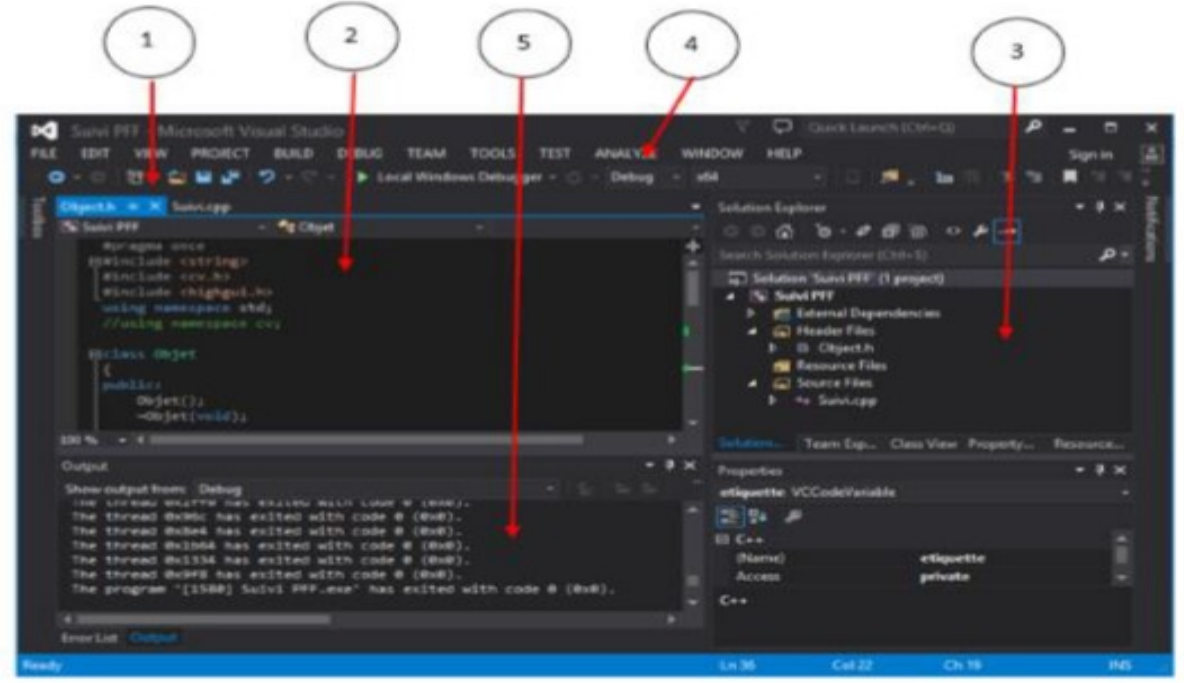

#### Figure III. 5 Interface du Microsoft Visual Studio

#### 3.5.2. Interface de notre application :

Dans ce projet nous avons implémenté un système permettant de détecter et de suivre des objets en mouvement par une méthode camshift.

Nous avons essayé de créer une interface graphique afin d'offrir une utilisation simple et conviviale pour l'utilisateur de cet outil. La fenêtre principale :

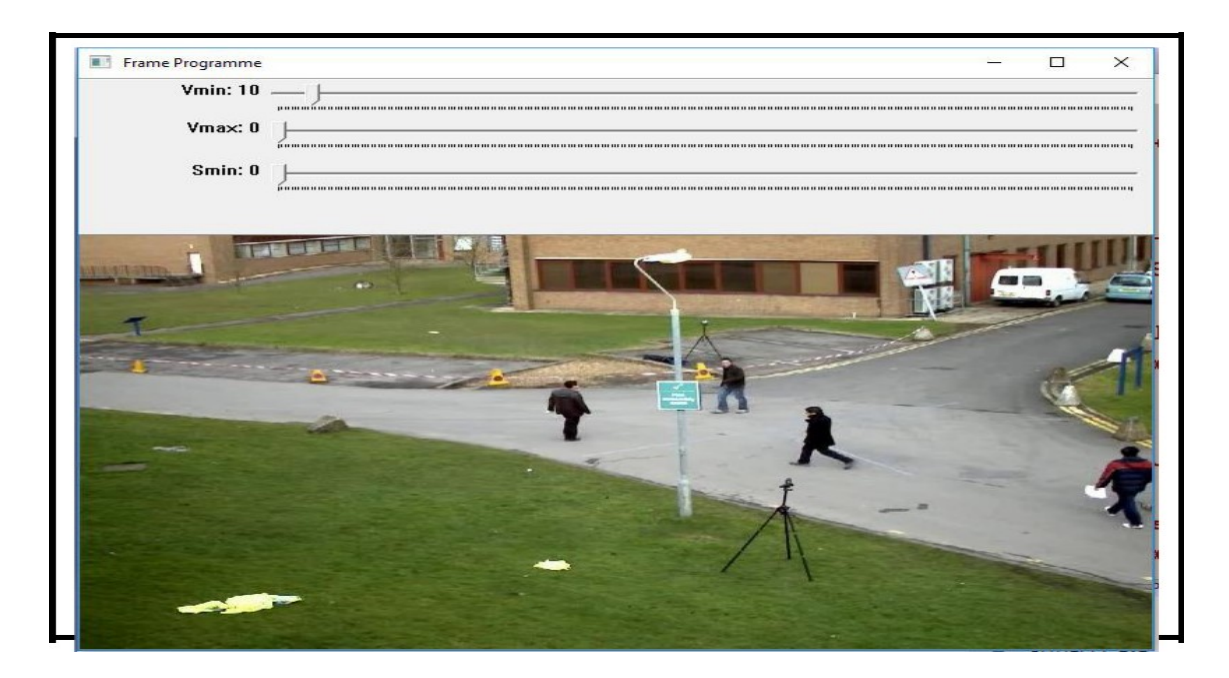

Figure III. 6 fenêtre principale de notre application.

Elle est constituée de :

- une fenêtre pour afficher la vidéo.
- trackbar pour définir, contrôler et fixer les seuils en noir <Vmin>.
- trackbar pour définir, contrôler et fixer les seuils très brillant <Vmax>.
- trackbar pour contrôler les seuils en gris <Smin>.

Fenêtre d'exécution : affiché au début le menu.

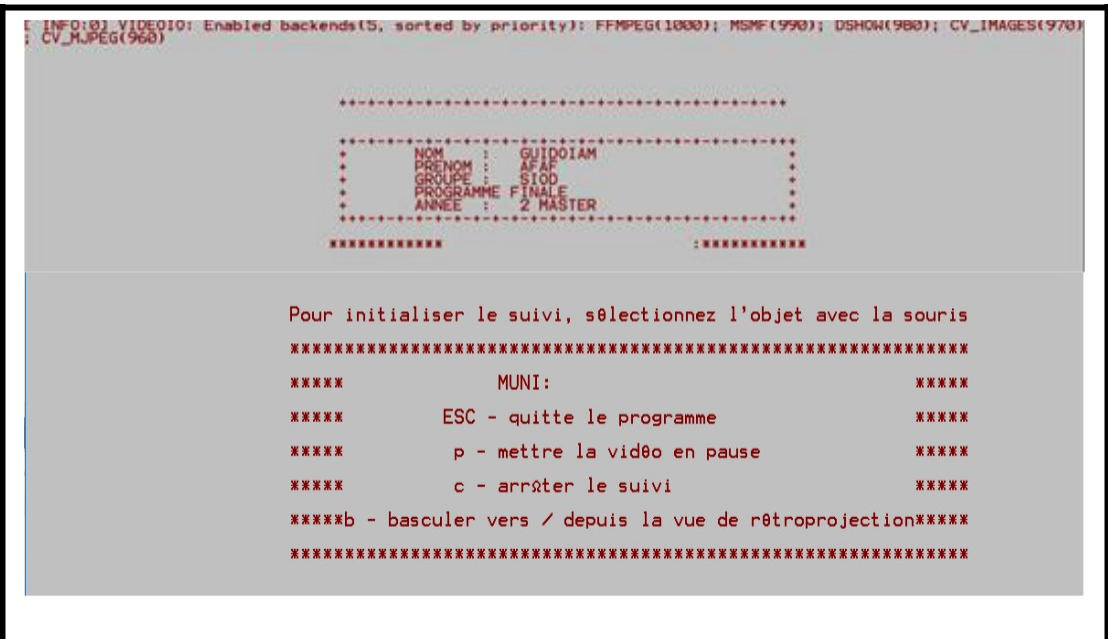

Figure III. 7 Fenêtre d'exécution

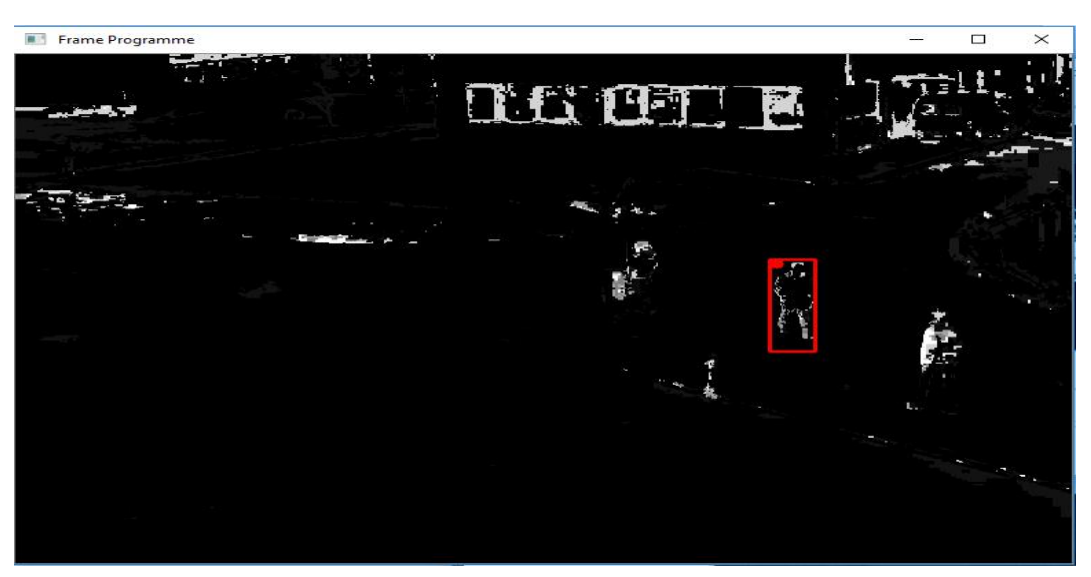

Figure III. 8 Fenêtre pour le mask.

Si la couleur est blanche donc elle sera noire, sinon elle sera blanche

#### 3.6. Les résultats expérimentaux

Test1 : sélectionné un objet (rectangle).

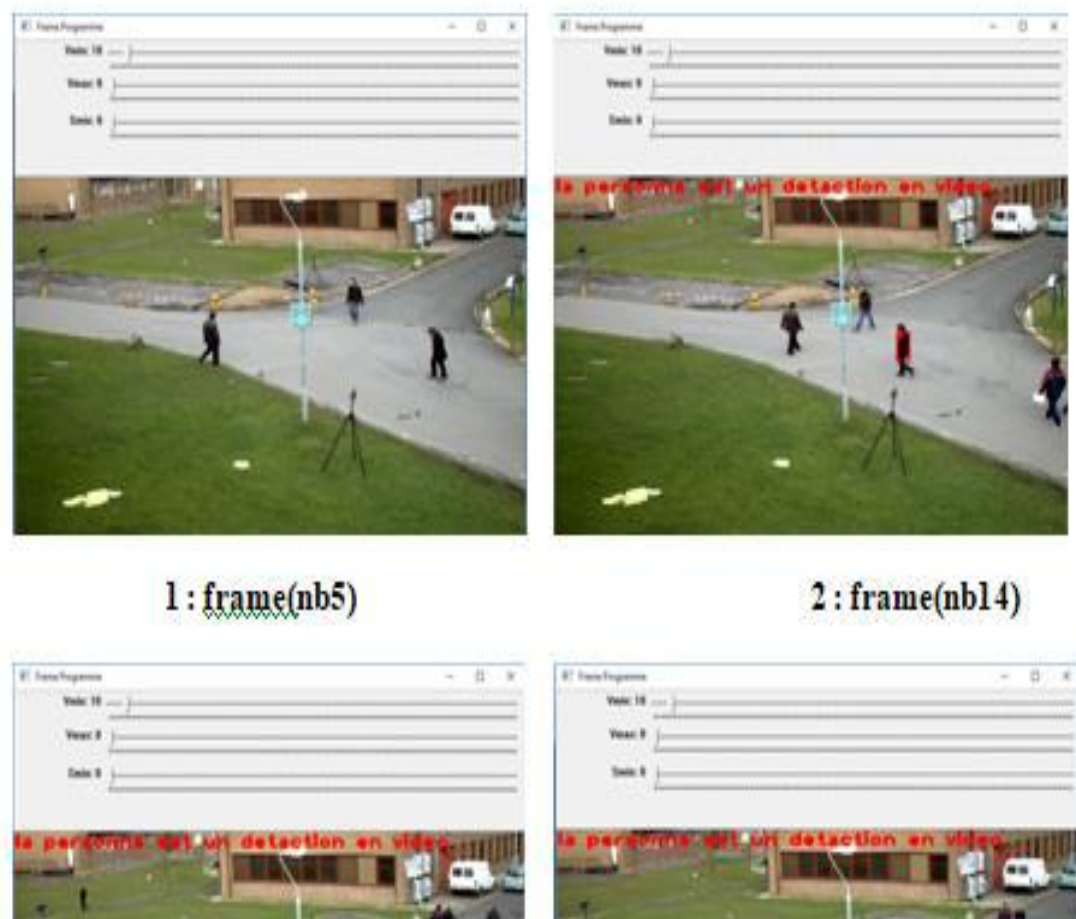

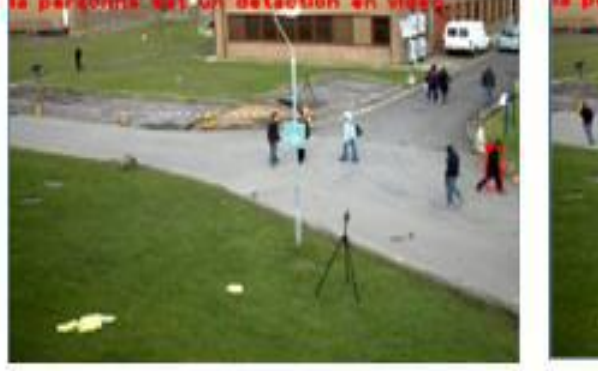

 $3:$ frame(nb144)

 $4: frame(nb238)$ 

Figure III. 9 Suivi d'un objet test 1.

Résultat : La détection : 1/1.

Nous avons pris quatre frames durant l'exécution pour tester détection. Nous avons remarqué que l'objet (la personne) sélectionné au début est détecté dans chaque image.

La figure suivante illustre la trajectoire de la personne sélectionnée dans au début.

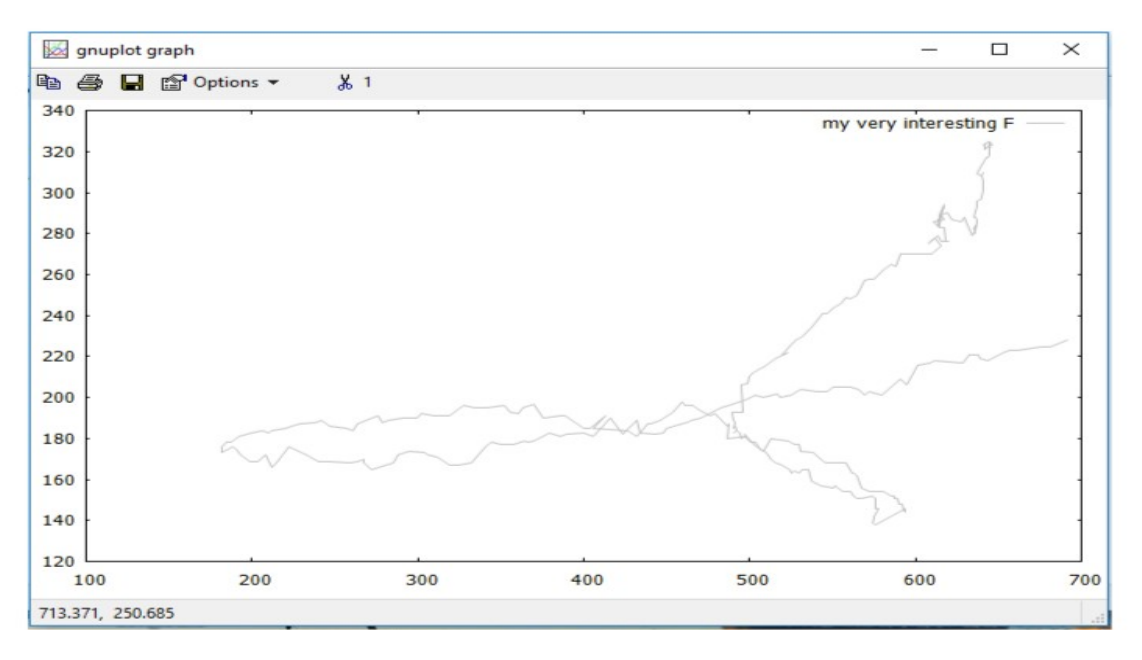

Figure III. 10 calcul de la trajectoire d'une personne détecté test 1.

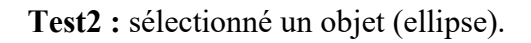

Dans le deuxième test nous avons sélectionné une autre personne dans la même vidéo, et nous avons remarqué qu'il la détecte aussi.

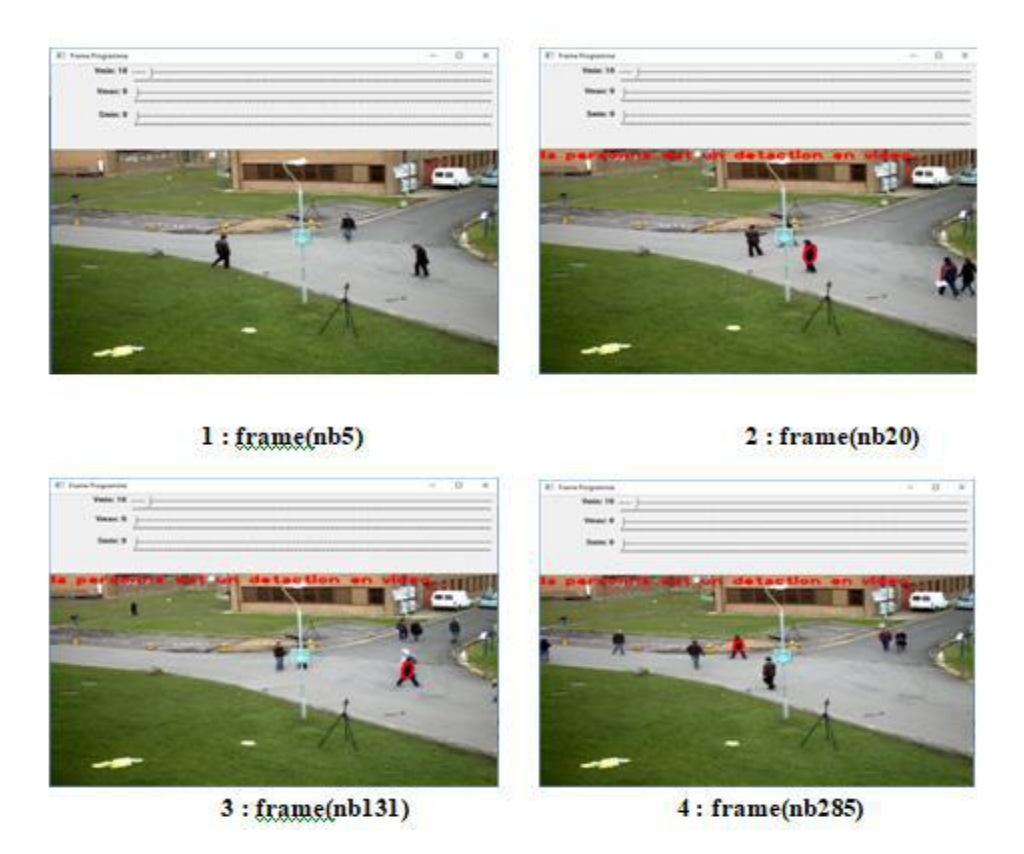

Figure III. 11 Suivi d'un objet test 2.

Résultat : La détection : 1/1.

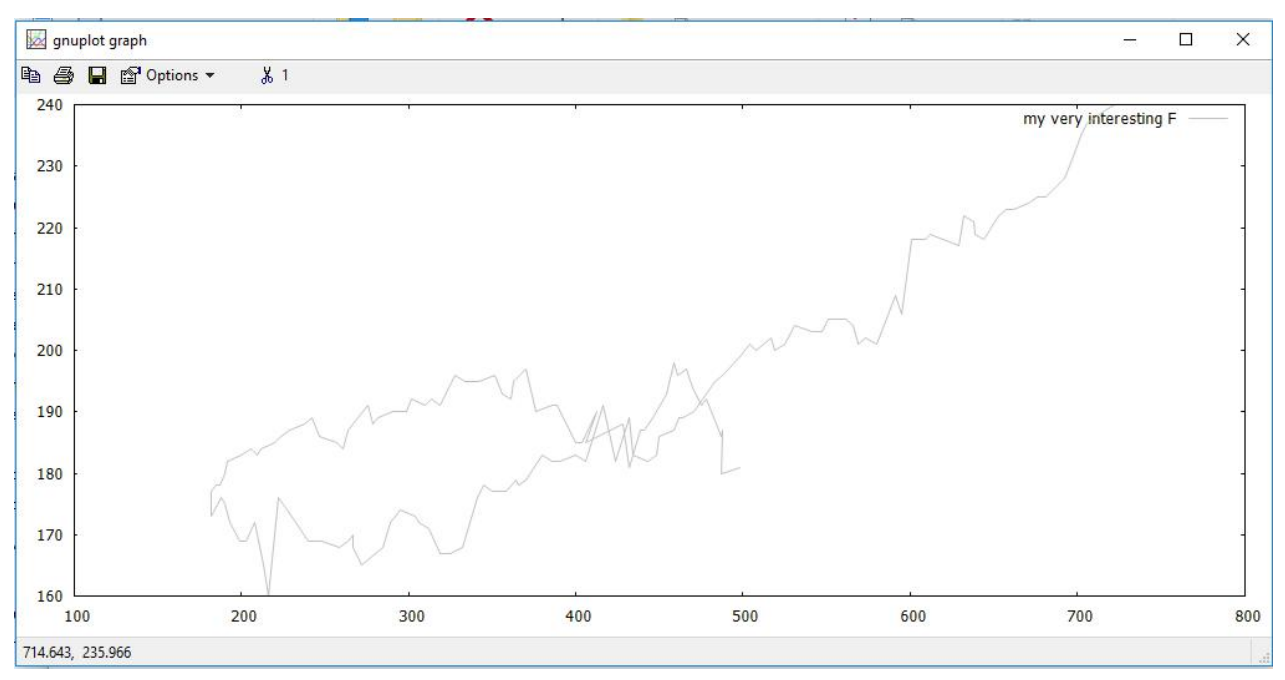

Dessin du chemin du mouvement d'une personne spécifique :

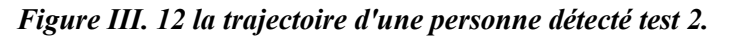

Test3 : sélectionné un objet (ellipse)

Dans cet exemple nous avons essayé de changer la vidéo, et nous avons remarqué qu'il détecte toujours l'objet.

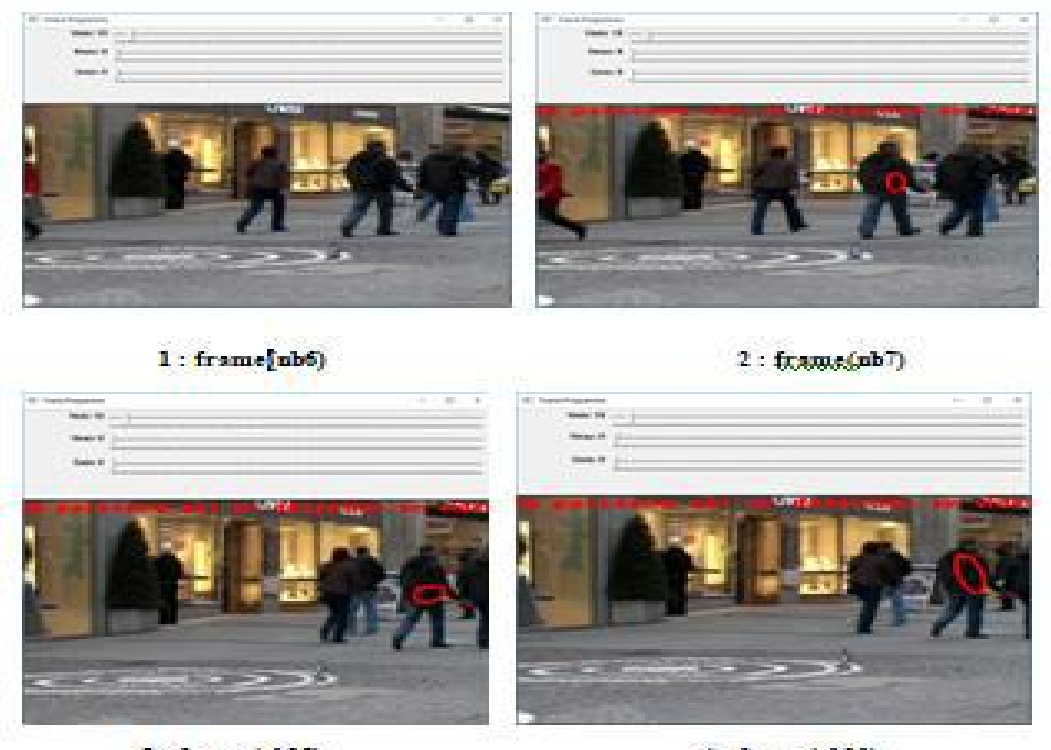

 $3: frame(nbl5)$ 

4: frame(nbl9)

Figure III. 13 Suivi d'un objet test 3.

Résultat : La détection : 1/1.

Dessin de la trajectoire de la personne sélectionné.

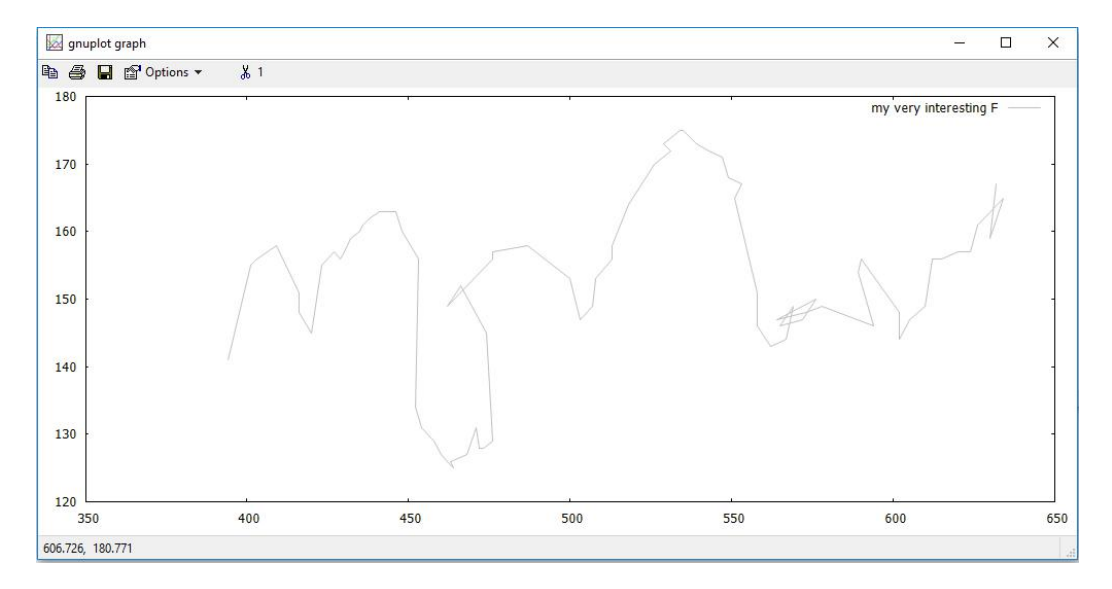

Figure III. 14 la trajectoire d'une personne détecté test 3.

Test4 : sélectionné un objet.

Cet exemple nous montre un état d'une personne qui tombe sur terre, le système affiche un message de danger

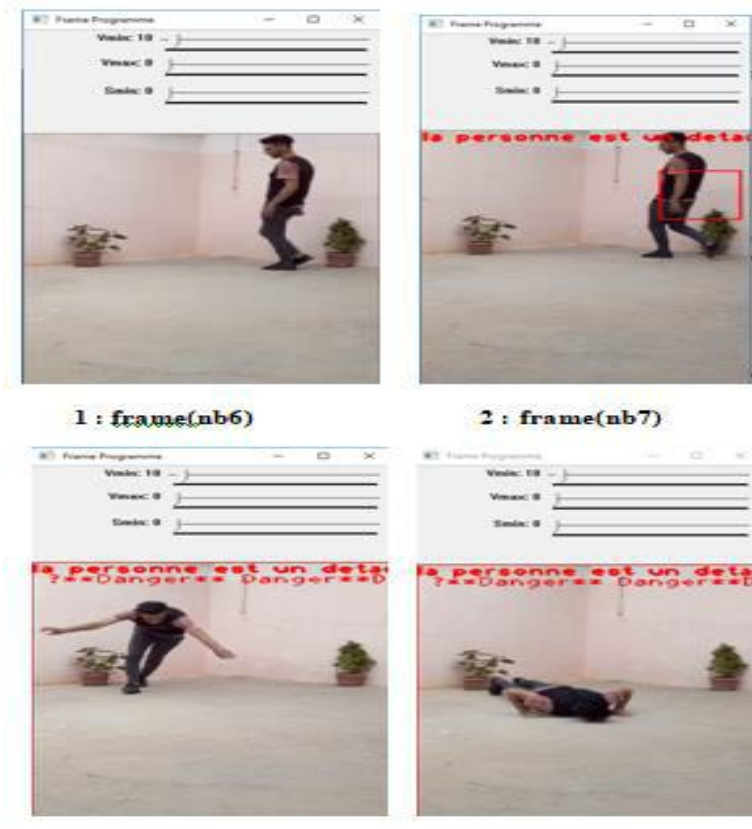

 $3:$ frame $(nb15)$  $4:$  frame(nb25) Figure III. 15 la trajectoire d'une personne détecté test 4.

Résultat : La détection : 1/1.

Dessiner le chemin de mouvement d'une personne spécifique :

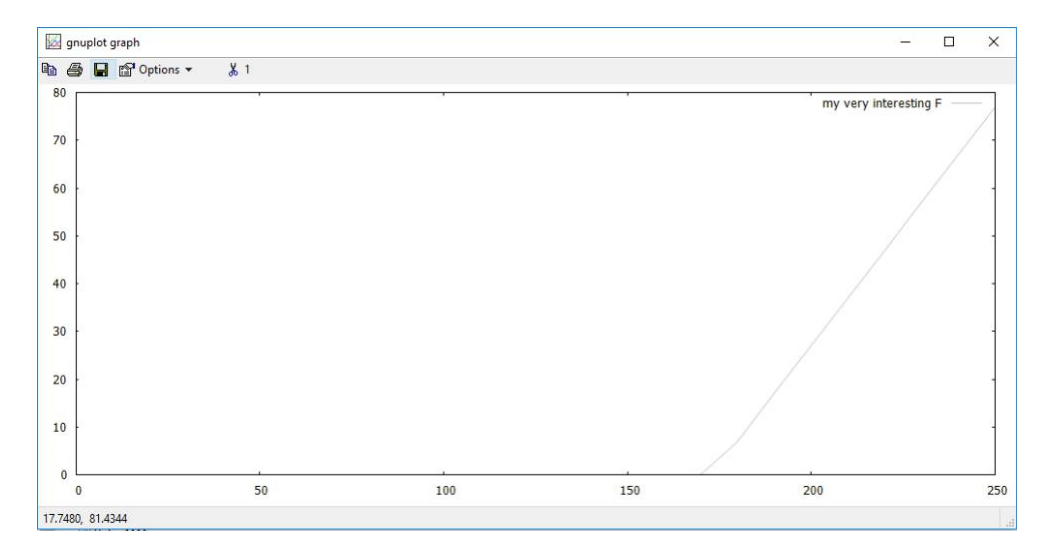

Figure III. 16 la trajectoire d'une personne détecté test 4.

#### 3.7. Discussion des résultats :

D'après les résultats obtenus nous pouvons conclure que les résultats obtenus par cette méthode sont satisfaisants du fait que le taux de détection des objets dans la plupart des résultats est élevé, sauf dans certains cas. Nous pouvons citer par exemple :

- La qualité d'image dans la vidéo joue un rôle important. Par exemple, dans la présence de bruit il y aura des objets non détectés.
- Deux objets ayant la même distribution qui se croisent (qui sont très proches) peuvent causer une mauvaise détection.
- Il y a des cas où d'autres objets sont marqués du fait que le calcul de la distribution de probabilité est proche à celui de la région d'intérêt.

Après l'implémentation de cette méthode nous avons pu tirer les avantages suivants :

- Elle est très utile est capable de suivre un objet, de tracer sa trajectoire et de déclencher une alerte en cas de danger.
- Nous pouvons également changer l'objet sélectionné et obtenir également des résultats instantanés pendant l'exécution.
- Le taux de détection des objets utilisant l'algorithme camshift est bon dans les plupart des cas.
- Les observateurs peuvent être avertis en temps réel.

#### 4. Conclusion :

Dans ce chapitre nous avons essayé de présenter la conception et l'implémentation d'une méthode CamShift permettant de suivre les objets, où nous avons utilisé deux types pour détection d'objet, une fois sous la forme d'un rectangle et l'autre sous la forme d'un cercle.

Nous avons utilisé l'application Gnuplot pour tracer le chemin d'une personne spécifique. Les résultats de suivi de personne présentés montrent l'intérêt de l'utilisation du CamShift pour le suivi temps réel.

Son succès provient de son faible temps de calcul, et faible complexité calculatoire associée à une bonne robustesse au bruit et de son invariance aux rotations et aux changements d'échelle.

## Conclusion Générale

L'interprétation de séquences d'images est un processus complexe qui impose de créer des modules spécialisés. Leurs rôles respectifs sont dans l'ordre, la détection, le suivi des objets mobiles.

Le suivi d'objet est un problème fréquemment rencontré dans le domaine de la vision par ordinateur. Qui vise à détecter la position d'un objet en mouvement à partir d'une séquence vidéo. Il peut être aussi défini comme une mesure qui permet d'estimer la trajectoire d'un objet dans le plan image comme il se déplace dans une scène. Les applications de suivi d'objet sont nombreuses : vidéo surveillance, analyse du mouvement d'une foule, reconnaissance de comportement de personne, interface homme machine...etc.

Les personnes âgées en perte d'autonomie, vivant seules à domicile, font face à de nombreux risques, tels que des risques de chutes, de mauvaise médication ou de troubles cognitifs. Ces risques peuvent être diminués par l'utilisation d'un système de vidéosurveillance qui permet de surveiller la personne âgée. L'idée était de placer un réseau de caméras dans l'appartement de la personne pour le suivre, analyser ses comportements et par suite générer une alerte en cas de détection d'une situations de danger.

Dans un tel cadre, nous avons pu constater qu'il y avait trois points clés pour l'analyse de scène et l'interprétation d'activités: la détection d'individus d'intérêt, le suivi de ces individus et l'analyse de leurs trajectoires ainsi que de leurs actions.

Dans ce travail, on s'est intéressé à deux des problèmes majeurs d'analyse de mouvement dans une séquence d'images; la détection et le suivi de personnes dans des scènes à l'intérieur où la caméra est fixe et le fond est statique. Détecter un individu dans une image consiste à séparer sa région de celle qui correspond au reste de l'image. Suivre un individu sur une séquence d'images est une opération qui permet de localiser cet objet au fil du temps afin de générer sa trajectoire. La représentation de la trajectoire permet alors de décrire les déplacements de cet individu, et peut être considérée comme une caractéristique déterminante qui aide à la discrimination entre des activités normales et anormales.

Durant notre étude, nous somme attacher à :

- Faire une étude théorique sur la vidéosurveillance et le suivi d'objets, dont nous avons détaillé les notions de base nécessaire pour le suivi d'objet et son objectif puis nous avons décrit les étapes de base pour suivre un objet.
- Faire une étude comparative entre les méthodes de détections et de classification d'objets.
- Concevoir un système qui permet de: Détecter des objets dans chaque image.

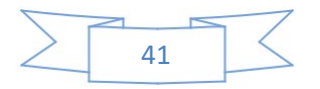

- Implémenter une méthode de suivi.
- Dessiner la trajectoire d'une personne en mouvement.
- Détecter le cas où la personne est en danger et afficher un message qui indique son état

D'après les résultats obtenus nous avons remarqué que les résultats de la méthode implémentée pour suivre des objets sont satisfaisants.

Néanmoins, notre application a besoin de quelques améliorations qui peuvent ajouter plus de perfections. Comme perspectives nous citons les suivantes :

- aucune étude concernant le choix des caractéristiques n'a été mise en place (espace de couleurs, taille d'histogramme, nombre de canaux utilisés par histogramme, etc.). Il serait nécessaire d'étudier l'influence du choix des caractéristiques afin de ne conserver que celles les plus discriminantes pour l'application de suivi.
- L'idéal c'est d'avoir un système de vidéosurveillance entièrement intelligent. Pour atteindre ce but, il faudra aborder le module de l'analyse d'activités pour avoir énormément d'information sur la personne surveillée. En plus de connaître sa localisation dans une pièce, son mouvement et ses actions, un système de vidéosurveillance pourrait permettre d'analyser le comportement de la personne, à savoir si elle prend correctement ses médicaments, si elle mange et dort à des heures régulières et combien de temps dure son sommeil. Il serait aussi possible de vérifier la durée et le moment d'autres activités quotidiennes telles que les repas, la télévision, la salle de bain, etc. Toutes ces données vont être des indicateurs pour mieux prédire les accidents.

## Bibliographie

- [1] : A. Saidani, Mémoire de fin de cycle 'La reconnaissance des objets polyedrique'. Université Ferhat Abbas Sétif 2009.
- [2] : R.Sahnouni . Mémoire Suivi d'un objet en mouvement sur une vidéo .Université Mouhammed Khider de Biskra(2014/2015) .
- [3] : Bellounar Saliha, thèse de doctorat, «Suivi/Détection de personnes en Caméra stéréoscopique », Université Mohamed Khider de Biskra 2012
- [4] :http/technologuepro.com/coursvideo surveillance / Chapitre-2 videosurveillance.html.P : 17.
- [5] : Z. EL KASRI. Suivi et calcul de la trajectoire d'une personne dans un environnement fermé, introduction, Université Mohammed V, Rabat(2015) P : 9.
- [6] : J. K. PETERSEN : Understanding Surveillance Technologies. CRC Press; 1 edition, 2000.
- [7] : A.BEN HAMIDA. Vers une nouvelle architecture de vidéosurveillance basée sur la scalabilite orientee vers l'application. P : 21.
- [8] : V. Gouaillier and A.E. Fleurant, Intelligent vidéo surveillance: Promises and challenges technological and commercial intelligence report, Technical report, CRIM and Technôpole Defence and Security, 2009.
- [9] : R.Caroline , Vidéosurveillance intelligente pour la détection de chutes chez les personnes âgées .P : 34.

[11] : H. S. Parekh1, D. G. Thakore, U. K. Jaliya. "A Survey on Object Detection and Tracking Methods" International Journal of Innovative Research in Computer and Communication Engineering (An ISO 3297 : 2007 Certified Organization) Vol. 2, Issue 2, February 2014

- [12] : R. S.Rakibe, B. D.Patil, "Background Subtraction Algorithm Based Human Motion Detection",International Journal of Scientific and Research Publications, May 2013.
- [13]: J. Joshan Athanesious, P. Suresh, "Implementation and Comparison of Kernel and Silhouette Based Object Tracking", International Journal of Advanced Research in Computer Engineering Technology, March 2013, pp 2278-1303.
- [14]: H. A. Patel, D. G. Thakore,"Moving Object Tracking Using Kalman Filter" , International Journal of Computer Science and Mobile Computing , April 2013, pg.326 – 332.
- [15]: M.Sankari, C. Meena, "Estimation of Dynamic Background and Object Detection in Noisy Visual Surveillance", International Journal of Advanced Computer Science and Applications, 2011, 77-83..
- [16] : A. Yilmaz, O. Javed, and M. Shah. Object tracking : A survey.ACM Computing Surveys, 38(4) :13, 2006.
- [17] : L.Benameur , Mémoire « Détection des objets en mouvement et analyse de leurs déplacements « , Université Mohamed Khider – BISKRA (2017),P :22 .
- [18] : D. Comaniciu, V. Ramesh, and P. Meer, Real-time tracking of non-rigid objects using mean shift. In Computer Vision and Pattern Recognition. Proceedings. IEEE Conference on, vol. 2, pp. 142-149, IEEE, 2000.
- [19] :T.Grenier, F.Davignon ,C.Revol-Muller,O.Basset ,G.Gimenez "Meanshift adaptatif pour lelissaged'imageultrasonore",Creatis,CNRSUMR5515,Inserm U630,Bàt.B.Pascal,69621 Villeurbanne,france.
- [20] T. mishra k. T. Talele Arunkumar. Highway tra-c surveillance by unsupervised learning. International Journal of Advances in Computer Science and Cloud Computing, 1, Nov 2013.
- [21] M. Brougui and N. Boumaraf. Détection et suivi d'un objet suspect dans le contexte de vidéosurveillance . PhD thesis, Université ouargla, 2015.
- [22] G.Sainarayanan K.Srinivasan, K.Porkumaran. Improved background subtraction techniques for security in video applications.
- [23] L. Etienne. Motifs spatio-temporels de trajectoires d'objets mobiles, de l'extraction à la détection de comportements inhabituels. Application au trac maritime. . PhD thesis, Université de Bretagne Occidentale, 2011.
- [24] Vadivel. A Saravanakumar. S and C.G Saneem Ahmed. Multiple human object tracking using background subtraction and shadow removal techniques. In Signal and Image Processing (ICSIP), 2010 International Conference, Dec. 2010.

[25] Jian Ding Ruolin Zhang. Object tracking and detecting based on adaptive background subtraction. International Workshop onInformation and Electronics Engineering, pages 13511355, 2012.